# **Министерство науки и высшего образования РФ**

# **ФГБОУ ВО Уральский государственный лесотехнический университет**

# **Социально-экономический институт**

**Кафедра экономики и экономической безопасности**

# **РАБОЧАЯ ПРОГРАММА ПРАКТИКИ,**

включая фонд оценочных средств и методические указания для самостоятельной работы обучающихся

# **Б2.О.01(У) Учебная практика (ознакомительная)**

Направление подготовки 38.03.01 «Экономика» Направленность (профиль) «Бухгалтерский учет, анализ и аудит» Квалификация – бакалавр Количество зачетных единиц (*часов*) – 3 (108)

Екатеринбург 2023

Разработчик: к.э.н., доцент

Kas

Ю.А. Капустина С.И. Колесников

к.э.н., доцент

Рабочая программа утверждена на заседании кафедры экономики и экономической безопасности

(протокол № <u>2</u> от «*О* » ревлаге 2023 года) Заведующий кафедрой

С.И. Колесников

Рабочая программа рекомендована к использованию в учебном процессе методической комиссией социально-экономического института

(протокол №  $\alpha$  от « $\alpha$  » литеря 2023 года) Председатель методической комиссии СЭИ А.В. Чевардин

Рабочая программа утверждена директором социально-экономического института

Директор СЭИ

Kay

Ю.А. Капустина

<u>« ed » ладто</u> 2023 года

## Оглавление

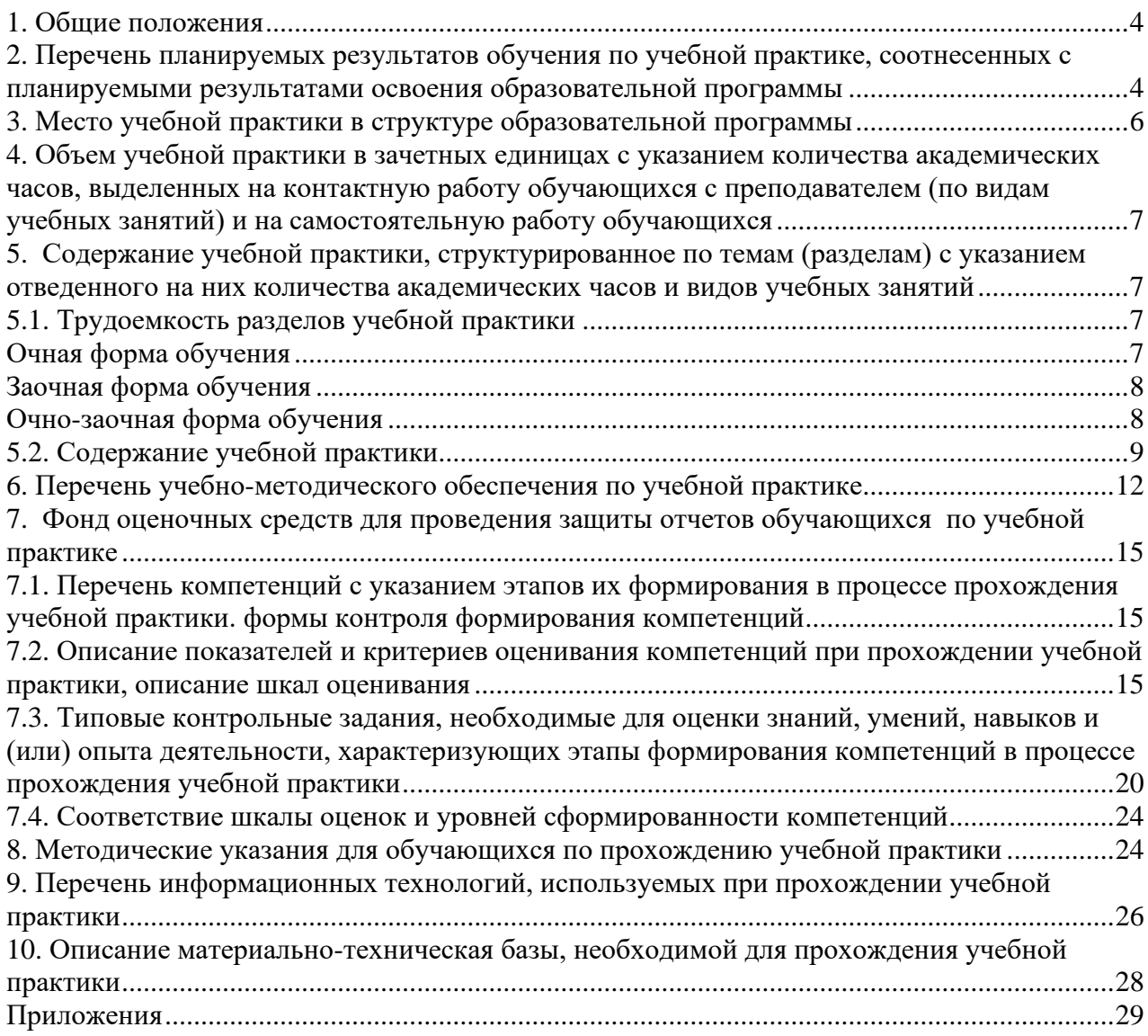

#### **1. Общие положения**

<span id="page-3-0"></span>Учебная практика (ознакомительная) относится к блоку 2 учебного плана «Практики», входящего в состав основной профессиональной образовательной программы высшего образования (ОПОП ВО) 38.03.01 «Экономика», направленность (профиль) «Бухгалтерский учет, анализ и аудит».

Нормативно-методической базой для разработки рабочей программы учебной практики являются:

− Федеральный закон «Об образовании в Российской Федерации», утвержденный приказом Минобрнауки РФ № 273-ФЗ от 29.12.2012;

− Порядок организации и осуществления образовательной деятельности по образовательным программам высшего образования - программам бакалавриата, программам специалитета, программам магистратуры, утвержденный приказом Минобрнауки России от 06.04.2021 №245;

− Приказ Минобрнауки России и Министерства просвещения РФ № 885/390 от 05.08.2020 г. «О практической подготовке обучающихся»;

− Приказ Министерства труда и социальной защиты Российской Федерации от 21.02.2019 № 103н «Об утверждении профессионального стандарта «Бухгалтер»;

− Приказ Министерства труда и социальной защиты Российской Федерации от 24.06.2015 № 398н «Об утверждении профессионального стандарта «Внутренний аудитор»;

− Приказ Министерства труда и социальной защиты Российской Федерации от 19.10.2015 № 728н «Об утверждении профессионального стандарта «Аудитор»;

− Федеральный государственный образовательный стандарт высшего образования (ФГОС ВО) – бакалавриат по направлению подготовки 38.03.01 «Экономика», утвержденный приказом Минобрнауки России от 12.08.2020 № 954;

− Учебные планы ОПОП ВО 38.03.01 «Экономика», направленность (профиль) «Бухгалтерский учет, анализ и аудит» по очной, очно-заочной и заочной формам обучения, одобренные Ученым советом УГЛТУ (протокол от 16.03.2023 № 3) и утвержденные ректором УГЛТУ (16.03.2023), с дополнениями и изменениями, утвержденными на заседании Ученого совета УГЛТУ (протокол от 20.04.2023 №4), введенными приказом УГЛТУ от 28.04.2023 №302-А.

Обучение по образовательной программе 38.03.01 «Экономика» направленность (профиль) «Бухгалтерский учет, анализ и аудит» осуществляется на русском языке.

### <span id="page-3-1"></span>**2. Перечень планируемых результатов обучения по учебной практике, соотнесенных с планируемыми результатами освоения образовательной программы**

Целью проведения учебной практики является реализация требований, установленных в Федеральном государственном образовательном стандарте высшего образования. Планируемыми результатами учебной практики (ознакомительной) являются знания, умения, владения и/или опыт деятельности, характеризующие этапы/уровни формирования компетенций и обеспечивающие достижение планируемых результатов освоения образовательной программы в целом.

Цель учебной практики (ознакомительной) заключается в формировании общепрофессиональных компетенций и профессиональная ориентация обучающихся, их подготовка к решению профессиональных задач.

Задачи учебной практики:

− закрепление и обобщение теоретических знаний, полученных обучающимися на первом курсе;

− закрепление и развитие навыков компьютерной обработки статистической информации и деловой графики;

− приобретение навыков работы с различными источниками информации, информационно-поисковыми и информационно-справочными системами, используемыми в профессиональной деятельности;

− подготовка обучающихся к изучению дисциплин, соответствующих направленности (профилю) образовательной программы;

− формирование у обучающихся представлений о значимости будущей профессии, повышение мотивации к учебной и профессиональной деятельности.

По способу проведения учебная практика является стационарной. Стационарная учебная практика проводится в УГЛТУ на базе кафедры экономики и экономической безопасности. На основе прямых договоров о некоммерческом партнерстве к проведению практики привлекаются специалисты сторонних организаций (в частности, таких как АО «ПФ «СКБ Контур»» (Екатеринбург) – официальный представитель ООО «Актион группа Главбух» (г. Москва), ООО «КонсультантПлюсСервис» (г. Екатеринбург), обладающих необходимым кадровым и научно-техническим потенциалом.

Организация проведения учебной практики осуществляется дискретно – посредством выделения в календарном учебном графике непрерывного периода учебного времени для проведения. В графике учебного процесса период учебной практики предусмотрен для обучающихся первого и второго курса очной формы обучения в течение 43 и 44 недель, по заочной форме в течение 31-32-ой недели, по очно-заочной форме обучения – 35-36-ой недели.

Выбор места и формы проведения учебной практики для лиц с ограниченными возможностями здоровья производится с учетом особенностей их психофизического развития, индивидуальных возможностей, состояния здоровья и требований по доступности.

Направление на практику оформляется приказом ректора университета (или иного уполномоченного им должностного лица), в котором приводится список обучающихся, направляемых на практику, а также вид и сроки прохождения практики.

Руководство практикой осуществляется преподавателем кафедры экономики и экономической безопасности. Руководитель практики составляет рабочий график (план) проведения практики, разрабатывает индивидуальные задания для обучающихся, выполняемые в период практики; осуществляет контроль за соблюдением сроков проведения практики и соответствием ее содержания требованиям, установленным ОПОП ВО; оказывает методическую помощь обучающимся при выполнении ими индивидуальных заданий; оценивает результаты прохождения практики обучающимися.

Обучающиеся в период прохождения практики выполняют практические и индивидуальные задания, предусмотренные программой практики, соблюдают правила внутреннего распорядка и требования охраны труда и пожарной безопасности.

Промежуточная аттестация по итогам практики предполагает защиту обучающимся выполненного индивидуального задания и предоставление отчёта, оформленного в соответствии с требованиями.

## **Процесс прохождения учебной практики направлен на формирование общепрофессиональных компетенций:**

ОПК-1. Способен применять знания (на промежуточном уровне) экономической теории при решении прикладных задач;

ОПК-5. Способен использовать современные информационные технологии и программные средства при решении профессиональных задач.

#### **После прохождения учебной практики обучающийся должен:**

**знать:** основные особенности российской экономики, ее институциональную структуру, направления экономической политики государства; субъектов предпринимательства, их организационно-правовые формы, структуру, основы нормативно-правового регулирования деятельности; законодательство Российской Федерации в сфере деятельности экономического субъекта; современные информационные технологии и программные средства, в том числе отечественного производства; принципы, методы и средства решения стандартных задач профессиональной деятельности на основе информационной и библиографической культуры с применением информационнокоммуникационных технологий и с учетом основных требований информационной безопасности;

**уметь:** собирать и анализировать исходные данные, необходимые для расчета экономических и социально-экономических показателей при решении прикладных задач; анализировать во взаимосвязи экономические явления, процессы и институты на макро- и микроуровне; выявлять проблемы экономического характера при анализе конкретных ситуаций, предлагать способы их решения с учетом критериев социально-экономической эффективности, оценки рисков и возможных социально-экономических последствий; анализировать динамику макро- и микроэкономических показателей, использовать полученные данные для решения профессиональных задач; применять экономические знания при выполнении практических задач; выбирать современные информационные технологии и программные средства, в том числе отечественного производства, при решении задач профессиональной деятельности; решать стандартные задачи профессиональной деятельности на основе информационной и библиографической культуры с применением информационно-коммуникационных технологий и с учетом основных требований информационной безопасности;

**владеть:** навыками сбора и анализа исходных данных, необходимых для расчета экономических и социально-экономических показателей, характеризующих деятельность хозяйствующих субъектов; навыками прогнозирования развития хозяйственных процессов; современными методиками расчета и анализа социально-экономических показателей, характеризующих экономические процессы и явления на микро- и макроуровне; специальной экономической терминологией и лексикой дисциплины, навыками и правилами расчёта основных экономических параметров деятельности предприятия, организации, учреждения; современными информационными технологиями и программными средствами, в том числе отечественного производства, при решении задач профессиональной деятельности.

## **3. Место учебной практики в структуре образовательной программы**

Данная учебная практика входит в обязательную часть блока 2 «Практика».

<span id="page-5-0"></span>Учебная практика (ознакомительная) предполагает закрепление и обобщение теоретических знаний, полученных обучающимися на первом курсе. Учебная практика базируется на освоении ряда дисциплин (см. графу «Обеспечивающие» в таблице ниже). Первичные профессиональные умения и навыки, полученные в результате учебной практики, способствуют подготовке обучающихся к изучению дисциплин, относящихся к обязательной части и части, формируемой участниками образовательных отношений, программы бакалавриата, формированию у обучающихся представления о значимости избранного направления профессиональной деятельности, повышению мотивации к учебной и профессиональной деятельности (см. графу «Обеспечиваемые» в таблице ниже).

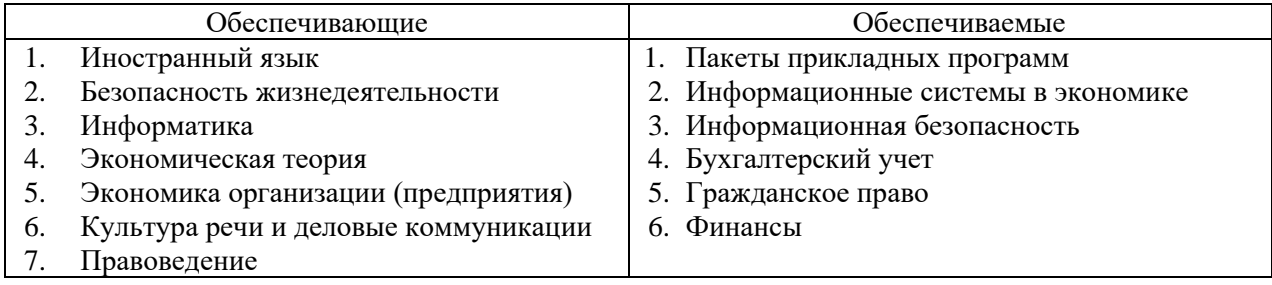

Перечень обеспечивающих и обеспечиваемых дисциплин

# <span id="page-6-0"></span>**4. Объем учебной практики в зачетных единицах с указанием количества академических часов, выделенных на контактную работу обучающихся с преподавателем (по видам учебных занятий) и на самостоятельную работу обучающихся**

Общая трудоемкость дисциплины составляет 3 зачетных единицы (108 академических часа). Продолжительность практики 2 недели.

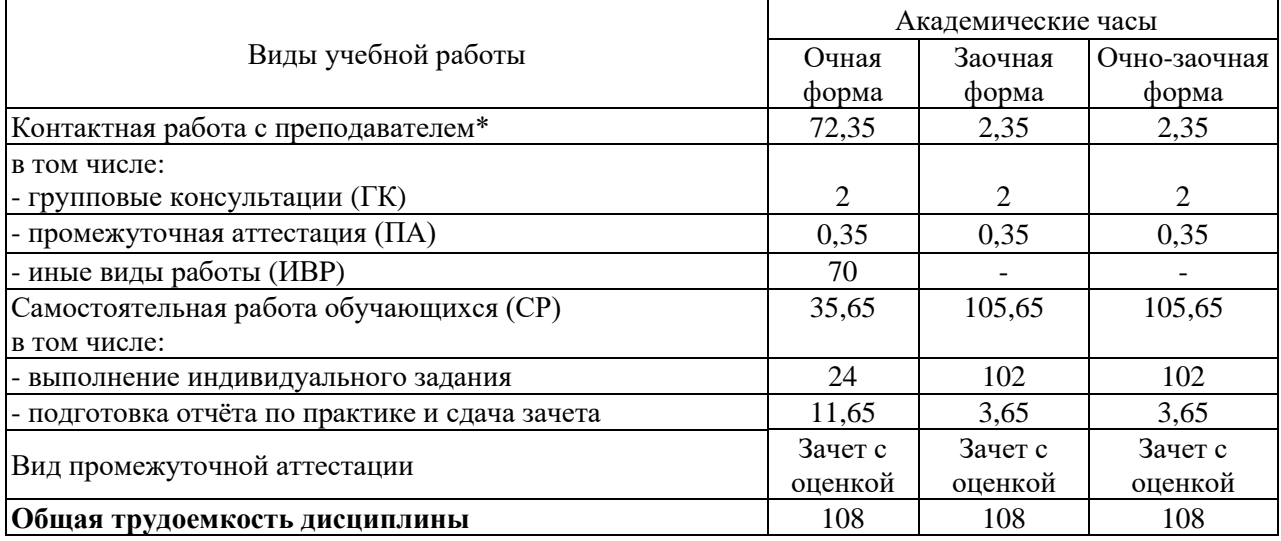

\*Контактная работа обучающихся с преподавателем, в том числе с применением дистанционных образовательных технологий, включает занятия лекционного типа, и (или) занятия семинарского типа, лабораторные занятия, и (или) групповые консультации, и (или) индивидуальную работу обучающегося с преподавателем, а также аттестационные испытания промежуточной аттестации. Контактная работа может включать иные виды учебной деятельности, предусматривающие групповую и индивидуальную работу обучающихся с преподавателем. Часы контактной работы определяются Положением об организации и проведении контактной работы при реализации образовательных программ высшего образования, утвержденным Ученым советом УГЛТУ от 25 февраля 2020 года.

# <span id="page-6-1"></span>**5. Содержание учебной практики, структурированное по темам (разделам) с указанием отведенного на них количества академических часов и видов учебных**

**занятий**

#### **5.1. Трудоемкость разделов учебной практики**

#### **Очная форма обучения**

<span id="page-6-3"></span><span id="page-6-2"></span>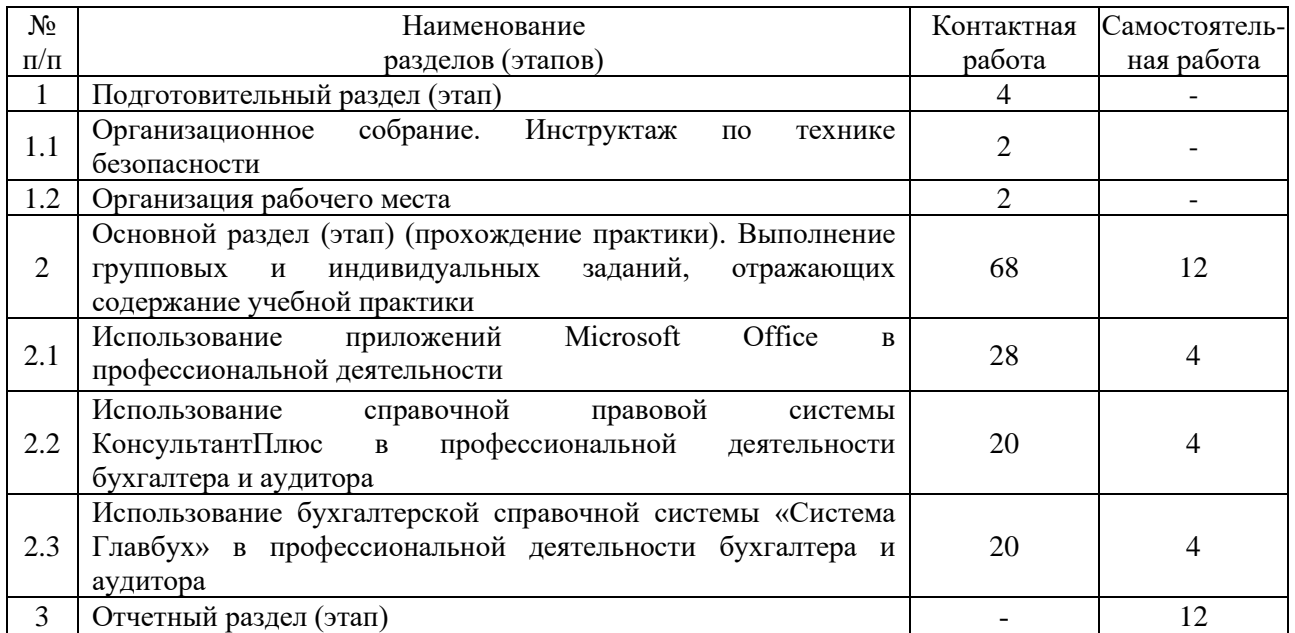

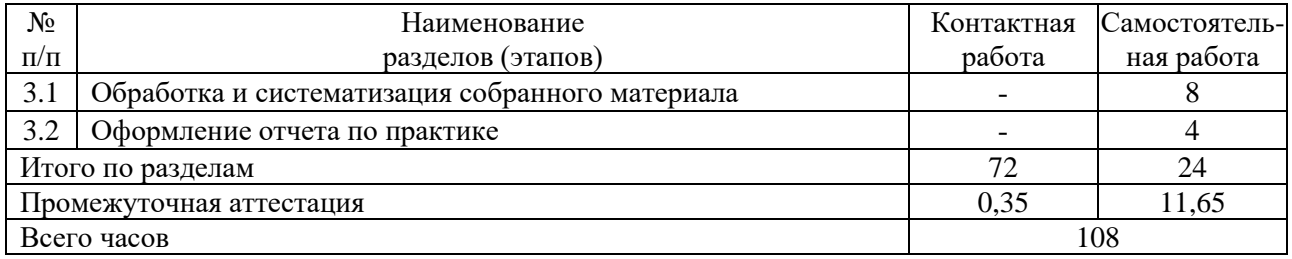

# **Заочная форма обучения**

<span id="page-7-0"></span>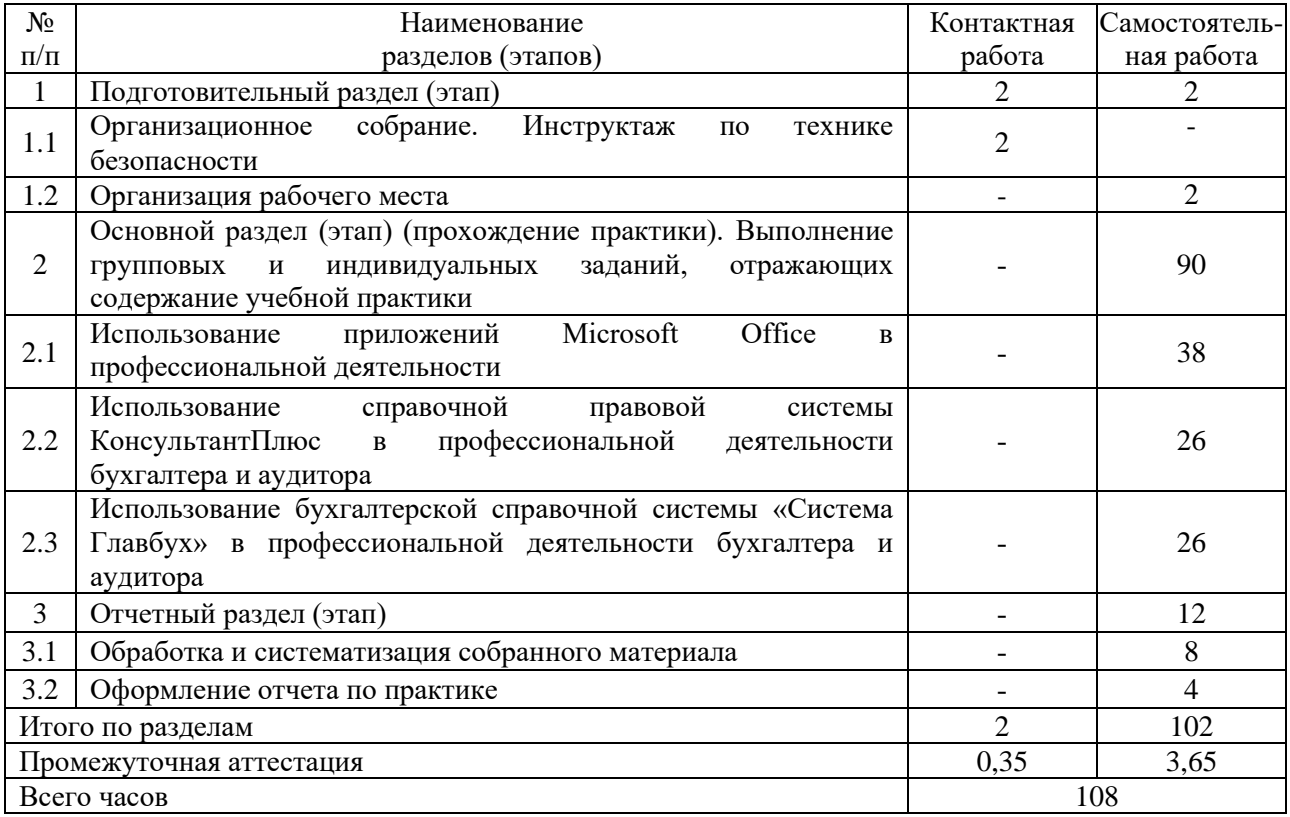

# **Очно-заочная форма обучения**

<span id="page-7-1"></span>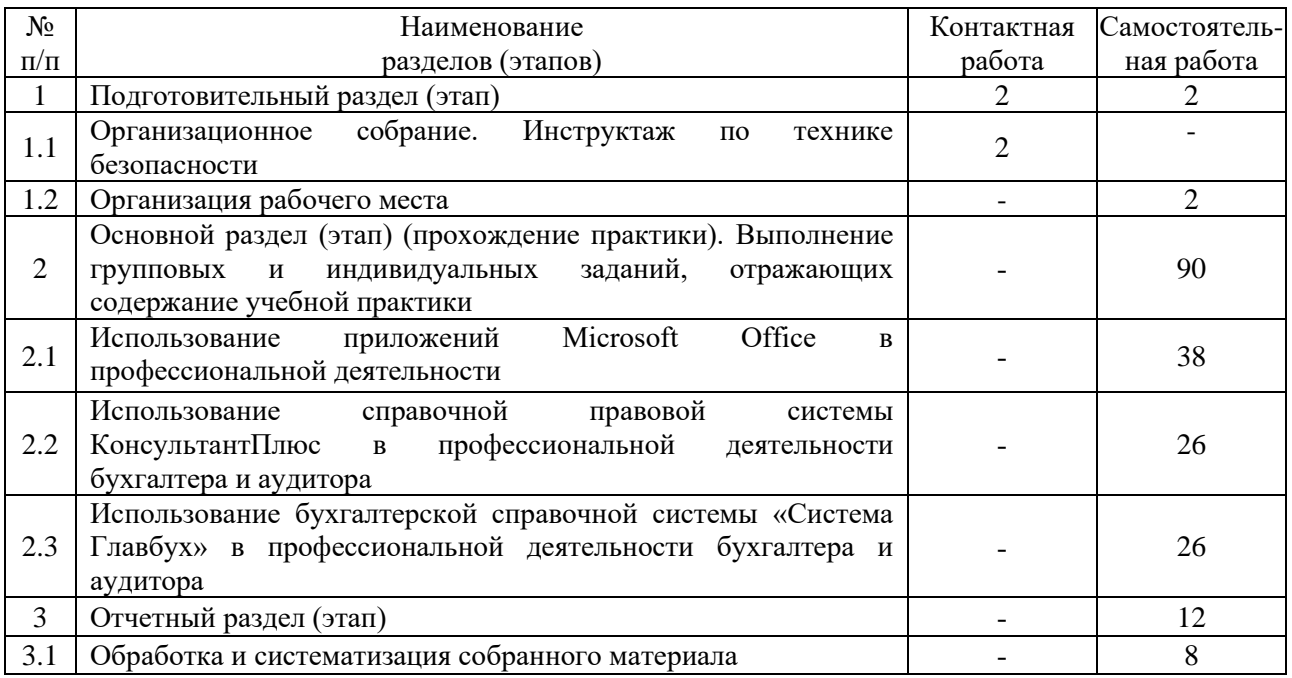

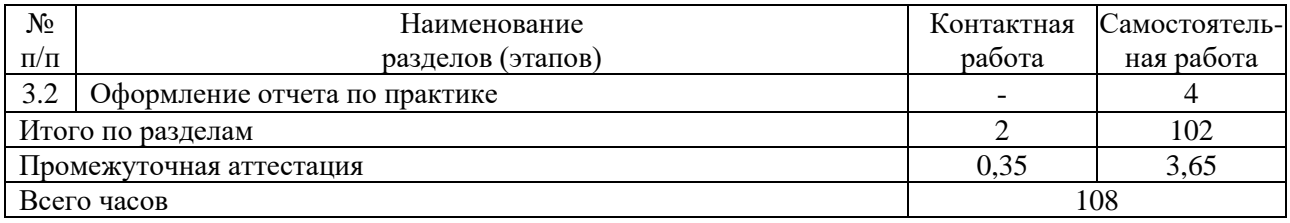

## **5.2. Содержание учебной практики**

<span id="page-8-0"></span>Основанием для направления обучающихся на учебную практику является приказ по университету, в котором определяются сроки практики и назначается её руководитель от университета. Перед началом практики выпускающая кафедра проводит инструктаж обучающихся на организационном собрании. Обучающихся знакомят с графиком и содержанием практики, порядком заполнения дневника и других документов по практике, с требованиями к отчёту по практике, сроками его представления на кафедру, временем и местом защиты отчёта, выдают обучающимся дневник и рабочую программу.

Обучающиеся в период прохождения практики выполняют групповые и индивидуальные задания, предусмотренные программой, соблюдают правила внутреннего распорядка и требования охраны труда и пожарной безопасности.

В процессе прохождения практики обучающиеся ежедневно заполняют дневник, фиксируя содержание работы, выполненной в течение дня, как под руководством преподавателя, так и самостоятельно.

Программа учебной практики включает три модуля, по каждому из которых предусмотрено проведение практикумов под руководством преподавателя, а также самостоятельная работа. Практикумы по применению информационно-справочных систем в профессиональной деятельности проводятся в форме мастер-классов с привлечением специалистов сторонних организаций (в частности, АО «ПФ «СКБ Контур»» (Екатеринбург) – официальный представитель ООО «Актион группа Главбух» (г. Москва), ООО «КонсультантПлюсСервис» (г. Екатеринбург).

Текущий контроль за прохождением обучающимися учебной практики осуществляется руководителем. Руководитель встречается с обучающимися ежедневно, выдает им задания, делает необходимые разъяснения по выполнению, организует и контролирует групповую работу обучающихся, а также выполнение индивидуальных заданий, проверяет качество ведения дневников и содержание отчетов.

По модулям 2 и 3, включённым в программу учебной практики, в режиме онлайн осуществляется контроль знаний и умения использовать информационно-справочные системы в профессиональной деятельности. Успешное прохождение контроля подтверждается СПС «КонсультантПлюс», БСС «Система Главбух» выдачей сертификатов пользователя.

Учебная практика завершается написанием и представлением на кафедру отчёта, отражающего результаты работы обучающегося по выполнению индивидуального задания.

## **Содержание модулей учебной практики первого курса**

*1. Использование приложений Microsoft Office в профессиональной деятельности*

*Тема 1.1. Текстовый процессор MICROSOFT WORD*

Основные возможности текстового процессора. Окно MS WORD. Создание документа и режимы его просмотра. Редактирование, копирование, перемещение, удаление. Работа с файлами и печать документов.

Форматирование текста: выбор шрифта, начертание, размер, эффекты, межсимвольные интервалы. Оформление абзаца. Табуляция. Регистры. Списки. Колонки. Создание и выбор стилей. Параметры страницы.

Специальные средства MS WORD. Работа с таблицами: создание, редактирование, форматирование, удаление. Автотекст. Автозамена текста. Поля WORD. Вставка примечаний, сносок, оглавлений. Сортировка данных. Серийные письма и документы, их использование в автоматизации работы офиса. Оформление формул.

Графические возможности текстового редактора. Вставка графических объектов в текст документа. Рисование с помощью инструментов MS WORD. Текстовые эффекты WordArt, буквицы. Построение диаграмм и создание надписей.

Вставка гиперссылок в документ. Редактирование гиперссылок. Просмотр и сохранение документа как веб-страницы.

*Тема 1.2. Табличный процессор EXCEL*

Основные возможности табличного процессора. Структура окна Excel. Типы данных в Excel. Ввод данных и их редактирование. Выделение блоков ячеек, столбцов, строк, рабочего листа. Удаление данных. Сохранение и открытие файлов. Подготовка к распечатке и распечатка таблиц. Предварительный просмотр и печать.

Навигация по таблице. Модель и адреса ячеек в Excel. Относительные и абсолютные адреса ячеек. Имя ячейки. Создание примечаний в ячейках. Быстрый переход к ячейкам. Перемещение по рабочему листу с помощью клавиатуры. Окна и панели.

Копирование и реорганизация таблиц. Вставка и удаление ячеек, строк, столбцов. Копирование и перемещение. Специальное копирование.

Форматирование таблиц. Форматирование чисел. Выравнивание данных. Установка шрифтов. Линии и границы. Цвета и узоры. Высота строк и ширина колонок. Автоформатирование. Стили оформления. Создание шаблонов и их использование для построения таблиц.

Типы функций в Excel. Математические функции Excel. Функции для операций с матрицами. Статистические функции. Логические функции. Финансовые функции.

Работа с несколькими рабочими листами и рабочими книгами. Изменение количества рабочих листов в рабочей книге. Перемещение по рабочим листам. Выделение рабочих листов. Вставка, удаление и переименование рабочих листов. Перемещение и копирование рабочих листов. Связывание рабочих листов. Связывание рабочих книг (файлов).

Деловая графика. Создание деловой графики с помощью мастера диаграмм. Создание графиков с помощью панели инструментов. Элементы диаграммы, их выделение и редактирование. Текст в диаграмме. Объёмные диаграммы.

Оптимизация решений в Excel. Подбор параметра. Диспетчер сценариев. Линейная оптимизация.

Сводные таблицы в Excel. Макросы.

*Тема 1.3. Пакет подготовки и демонстрации презентаций PowerPoint*

Основные принципы разработки мультимедийных презентаций. Структура презентации. Назначение и основные функции PowerPoint. Запуск программы. Элементы окна PowerPoint. Способы создания презентации. Шаблоны презентаций. Создание пустой презентации. Ввод и редактирование текста в режиме слайдов. Создание таблиц, диаграмм и графики. Добавление в презентацию анимации и звука. Добавление в презентацию листов Excel, таблиц, рисунков и формул Word. Работа с файлом презентации. Просмотр и демонстрация презентации. Управление процессом презентации и временем показа слайда. Размещение презентации в Интернете. Создание гиперссылок.

*2. Использование справочной правовой системы КонсультантПлюс в решении профессиональных задач специалиста по экономической безопасности*

*Тема 2.1. Возможности информационно-правового обеспечения профессиональной деятельности в СПС КонсультантПлюс. Знакомство с системой КонсультантПлюс. Основы поиска информации в СПС КонсультантПлюс. Расширенные средства поиска в СПС КонсультантПлюс*

Содержание информационного массива КонсультантПлюс: разделы законодательство, судебная практика, финансовые и кадровые консультации, консультации для бюджетных организаций, комментарии законодательства, формы документов, проекты правовых актов,

международные правовые акты, технические нормы и правила. Онлайн-сервисы. Информационные банки системы.

Запуск системы. Стартовая страница - доступ ко всем поисковым средствам. Поиск кодекса за один шаг. Быстрый поиск. Путеводители СПС КонсультантПлюс. Виды путеводителей. Быстрый переход к списку путеводителей.

Карточка поиска. Заполнение полей карточки поиска. Правовой навигатор – специальный инструмент поиска. Особенности словаря ключевых понятий.

*Тема 2.2. Изучение документа в СПС КонсультантПлюс. Сохранение результатов*

Навигация в документе. Полезные инструменты для работы с документом (правая панель): справка к документу, оглавление документа, быстрый поиск редакции документа, действовавшей на определенную дату, сравнение редакций документа, обзор изменений документа. Поиск фрагмента текста в документе.

Связи документа. Гипертекст. Умные ссылки. Полезная дополнительная информация к фрагментам документа.

Информационный банк «Правовые позиции высших судов».

Дерево-список — наглядное представление результатов поиска документов. Печать документа. Отправка документа по почте. Экспорт документа (или его части) в Word. Установка в тексте Word гиперссылок на документы системы КонсультантПлюс.

Работа с блоком «Избранное». Закладки. Папки. Документы на контроле. История поисков.

*Тема 2.3. Конструктор договоров. Справочная информация в СПС КонсультантПлюс* Составление договора. Проверка на актуальность ранее созданного договора.

Содержание блока «Справочная информация». Поиск справочной информации.

*3. Использование бухгалтерской справочной системы «Система Главбух» в решении профессиональных задач специалиста по экономической безопасности*

*Тема 3.1. Возможности информационно-правового обеспечения профессиональной деятельности в бухгалтерской справочной системе «Система Главбух»*

Общие сведения о БСС «Система Главбух» (www.1gl.ru) и возможностях её использования в профессиональной деятельности специалиста по экономической безопасности. Версии Системы Главбух. Содержание информационного массива БСС «Система Главбух». Запуск системы. Стартовая страница - доступ ко всем поисковым средствам. Основное меню. Разделы основного меню: «Рекомендации», «Правовая база», «Формы», «Справочники», «Журналы и книги», «Видео». Ежедневные новости о налогах и бухгалтерском учёте в электронной газете «Новое у бухгалтеров».

Технические требования для работы с Системой Главбух. Возможности использования БСС «Система Главбух» в учебном процессе подготовки специалиста по экономической безопасности (проведение лабораторных практикумов, подготовка курсовых и дипломных работ, самостоятельная работа, дистанционное обучение). Оформление ссылок на материалы

БСС «Система Главбух» как источник информации.

*Тема 3.2. Раздел БСС «Рекомендации»*

Базовый поиск информации в разделе (поиск по ситуации). Формулировка поискового запроса. Выпадающие подсказки. Встроенная система проверки запроса на опечатки. Гипертекстовые связи с разделами «Правовая база», «Формы», «Справочники», «Журналы и книги», «Видео». Встроенная графика, комментарии специалистов Министерства финансов, ФНС, Минтруда, ФТС и других министерств и ведомств РФ, справки к документу и другие возможности. Поиск внутри текста. Экспертная поддержка принимаемых решений в Системе Главбух: использование нестандартных заметок «Главбух советует», «Ситуация», «Пример», «Внимание» (предостережение от ошибок).

Сохранение и печать документа. Отправка документа по электронной почте.

Поиск информации с помощью рубрикатора. Вызов поиска. Гипертекстовые связи с разделами рубрикатора «Налоги», «Кадровые вопросы», «Юридические вопросы», «Учёт» и др.

#### *Тема 3.3. Раздел «Правовая база и судебная практика»*

Поиск информации по реквизитам. Вызов поиска по реквизитам. Использование логических операций при задании реквизитов. Гипертекстовые связи с разделами «Региональное законодательство», «Судебные решения», «Важные документы». Гипертекстовые связи документа с комментариями экспертов. Формирование тематической подборки документов.

Базовый поиск информации в разделе (поиск по ситуации). Поиск с помощью рубрикатора.

Использование сервиса «Документ за час».

*Тема 3.4. Раздел «Формы»*

Виды поиска информации в разделе. Бланки и шаблоны документов с рекомендациями по заполнению. Гипертекстовые связи с массивом законодательства и комментариями экспертов. Справки и полезные ссылки к формам документов. Заполняемые формы документов. Сохранение и печать бланков документа, отправка по электронной почте.

Использование рубрики «Популярное». Сервис «Моё избранное».

#### *Тема 3.5. Раздел «Справочники»*

Виды поиска информации в разделе. Сервис «Обзоры изменений федерального и регионального законодательства». Рубрики «Бухгалтерский и производственный календари», «12000 бухгалтерских проводок с комментариями», «Ставки налогов», «Курсы валют», «Состав бухгалтерской отчётности», «Размеры штрафов» и другие. Гипертекстовые связи с другими разделами БСС и комментариями экспертов.

Сервисы «Узнайте верный КБК» и «Узнайте свой ОКТМО».

*Тема 3.6. Раздел «Журналы и книги»*

Виды поиска информации в разделе. Гипертекстовые связи с Правовой базой. Сохранение и печать текста статьи (книги), отправка текста по электронной почте. Использование сервиса «Моё избранное».

*Тема 3.7. Раздел «Видео»*

Содержание раздела. Поиск информации в разделе с использованием рубрикатора. Технические требования для просмотра видеозаписей семинаров и тренингов. Использование видеозаписей семинаров на актуальные темы по учету, налогам и кадровой работе в учебном процессе подготовки специалиста по экономической безопасности (самостоятельная работа, дистанционное обучение, подготовка курсовых и дипломных работ).

*Тема 3.8. Сервисы в БСС «Система Главбух»*

«Отчёты» - сервис отправки электронной отчетности. Сервисы от журнала «Главбух»: Безошибочный расчётчик зарплат, Высшая школа Главбуха (*school.glavbukh.ru*). Онлайн помощник. Горячая линия. Личный кабинет пользователя.

# **6. Перечень учебно-методического обеспечения по учебной практике Основная и дополнительная учебная литература**

<span id="page-11-0"></span>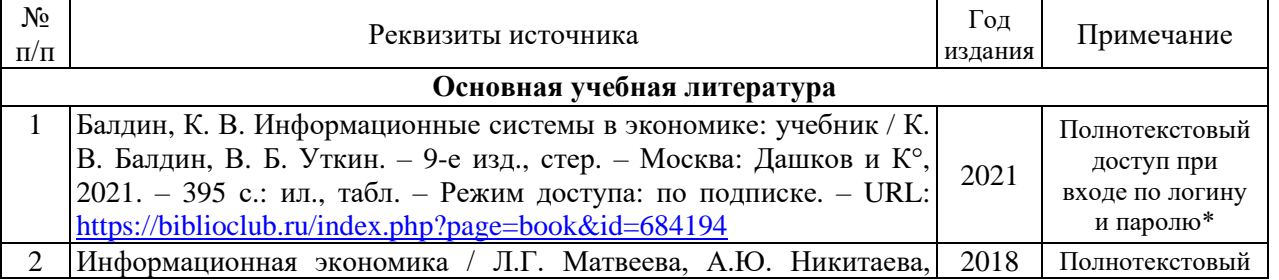

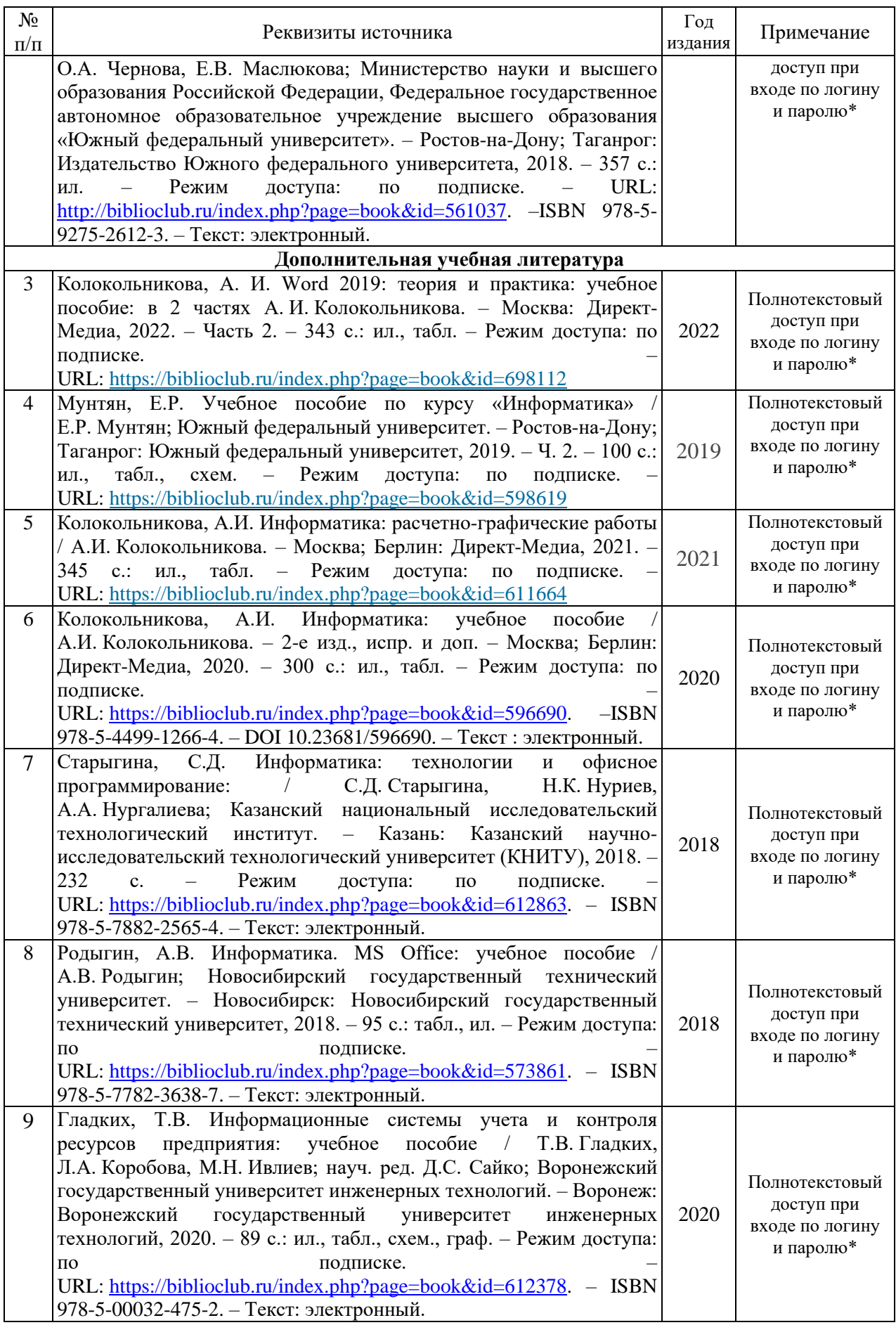

\* Прежде чем пройти по ссылке, необходимо войти в систему

Функционирование электронной информационно-образовательной среды обеспечивается соответствующими средствами информационно-коммуникационных технологий.

## **Электронные библиотечные системы**

Каждый обучающийся обеспечен доступом к электронной библиотечной системе УГЛТУ [\(http://lib.usfeu.ru/\)](http://lib.usfeu.ru/), ЭБС Издательства Лань [http://e.lanbook.com/,](http://e.lanbook.com/) ЭБС Университетская библиотека онлайн [http://biblioclub.ru/,](http://biblioclub.ru/) содержащих издания по основным изучаемым дисциплинам и сформированных по согласованию с правообладателями учебной и учебно-методической литературы. Договоры с ЭБС заключаются университетом ежегодно.

# **Справочные и информационные системы**

- 1. Справочно-правовая система «Консультант Плюс». Режим доступа: http:/[/www.consultant.ru/](http://www.consultant.ru/)
- 2. Информационно-правовой портал Гарант. Режим доступа: <http://www.garant.ru/>
- 3. База данных Scopus компании Elsevier B.V. Режим доступа: <https://www.scopus.com/>

# **Профессиональные базы данных**

- 1. Федеральная служба государственной статистики. Официальная статистика Режим доступа:<http://www.gks.ru/>
- 2. Научная электронная библиотека elibrary. Режим доступа:<http://elibrary.ru/>
- 3. Экономический портал. Режим доступа: https://institutiones.com/
- 4. Информационная система РБК. Режим доступа: <https://ekb.rbc.ru/>
- 5. Государственная система правовой информации. Режим доступа: <http://pravo.gov.ru/>
- 6. Министерство экономического развития РФ официальный сайт [Электронный ресурс]. – Режим доступа:<http://economy.gov.ru/>
- 7. Министерство промышленности и торговли РФ официальный сайт [Электронный ресурс]. – Режим доступа:<http://minpromtorg.gov.ru/>
- 8. Министерство финансов РФ. Официальная статистика. Режим доступа: [http://www.minfin.ru/ru /statistics/accounts/](http://www.minfin.ru/ru%20/statistics/accounts/)

## **Методическая литература**

- 1. Михеева, Е. В. Практикум по информационным технологиям в профессиональной деятельности: учебное пособие / Е. В. Михеева. - 14-е изд., стер. - Москва: Академия, 2014. - 256 с.
- 2. КонсультантПлюс: учимся на примерах. / В.Л. Камынин, Н.Б. Ничепорук, С.Л. Зубарев, М.П. Пшеничнов Учебно-методическое пособие для студентов, обучающихся по направлению «Экономика». — М.: ООО «Консультант:АСУ», 2020. — 96 с.: ил.- [Электронный ресурс] //. Режим доступа:<http://www.consultant.ru/about/nc/edu>
- 3. КонсультантПлюс: Шаг за шагом. М.: ООО «Консультант:АСУ», 2021. [Электронный ресурс]. - Режим доступа:<http://www.consultant.ru/about/nc/edu/>
- 4. Информатика: лабораторный практикум / авт.-сост. О.В. Вельц. Ставрополь: Северо-Кавказский Федеральный университет (СКФУ), 2018. – 117 с. – Режим доступа: по подписке. – URL: [https://biblioclub.ru/index.php?page=book&id=494706.](https://biblioclub.ru/index.php?page=book&id=494706) – Текст: электронный.

# <span id="page-14-0"></span>**7. Фонд оценочных средств для проведения защиты отчетов обучающихся по учебной практике**

# <span id="page-14-1"></span>**7.1. Перечень компетенций с указанием этапов их формирования в процессе прохождения учебной практики. Формы контроля формирования компетенций**

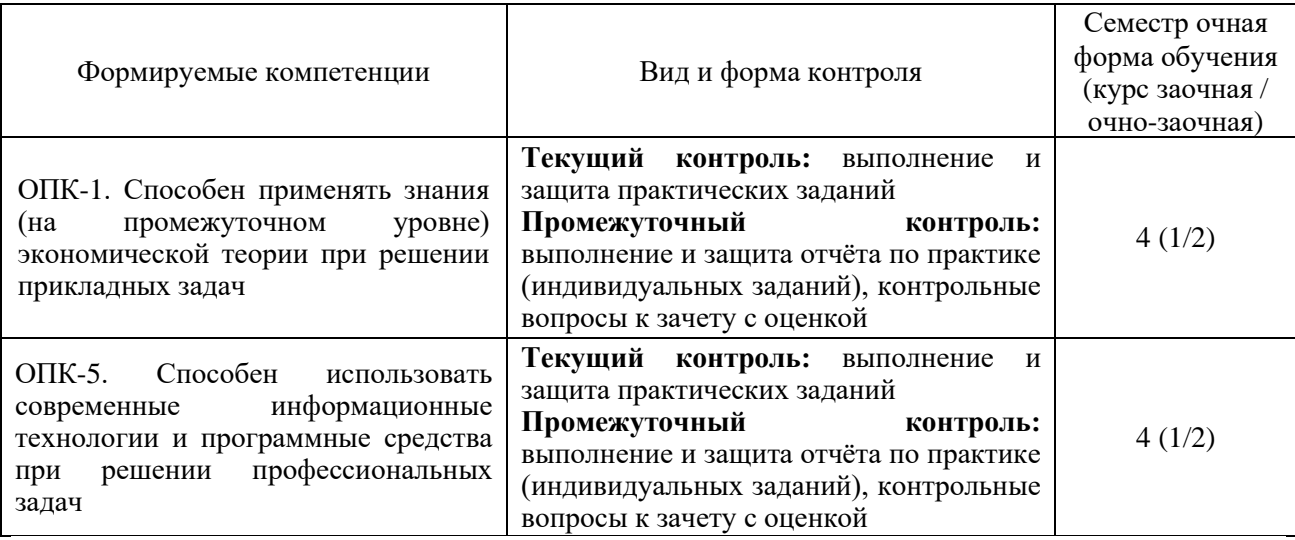

Текущий контроль формирования компетенций ОПК-1, ОПК-5 (выполнение и защита практических заданий) проводится по результатам выполнения практических работ. Средством контроля формирования компетенций являются практические задания учебной практики (приложение 1).

Промежуточный контроль формирования компетенций ОПК-1, ОПК-5 осуществляется в процессе защиты отчёта по учебной практике. Оценочными средствами промежуточного контроля являются индивидуальные задания, контрольные вопросы (п. 7.3).

В процессе прохождения учебной практики текущий и промежуточный контроль за работой обучающегося осуществляется руководителем практики от университета.

Этапы формирования компетенций:

ОПК-1 – второй (самостоятельная работа обучающихся, подготовка и защита отчета);

ОПК-5 – первый (самостоятельная работа обучающихся, подготовка и защита отчета).

### <span id="page-14-2"></span>**7.2. Описание показателей и критериев оценивания компетенций при прохождении учебной практики, описание шкал оценивания**

### **Показатели и критерии оценивания выполнения и защиты практических заданий (текущий контроль, формирование компетенций ОПК-1, ОПК-5)**

*Показатели*: выполнение всех практических заданий; уровень ответа на контрольные вопросы при защите заданий. *Критерии оценивания:*

- знание современных программных продуктов, информационно-справочных систем и возможностей их использования в профессиональной деятельности;

- умение провести логически правильные, безошибочные действия при выполнении задания по поиску, систематизации, обработке и передаче информации, применению информационно-справочных систем в профессиональной деятельности;

- умение решать с использованием информационных технологий экономические задачи;

- умение провести безошибочные действия по компьютерной обработке служебной документации, статистической информации и деловой графики;

- навыки объяснить устно (письменно) выполнение всех этапов (алгоритма) решения практического задания.

**«5» (отлично, зачтено)**: выполнены все практические задания, обучающийся четко и без ошибок ответил на все контрольные вопросы. Обучающийся проявляет твёрдые знания современных программных продуктов, информационно-справочных систем и возможностей их использования в профессиональной деятельности; умеет уверенно провести логически правильные, безошибочные действия по поиску, систематизации, обработке и передаче информации, решению экономических задач с использованием информационных технологий, применению информационно-справочных систем в профессиональной деятельности, по компьютерной обработке служебной документации, статистической информации и деловой графики; проявляет прочные навыки выполнения практического задания и объяснения всех этапов (алгоритма) его решения. Обучающийся:

*- на высоком уровне* способен применять знания (на промежуточном уровне) экономической теории при решении прикладных задач (ОПК-1);

*- на высоком уровне* способен использовать современные информационные технологии и программные средства при решении профессиональных задач (ОПК-5);

**«4» (хорошо, зачтено):** выполнены все практические задания, обучающийся ответил на все контрольные вопросы с отдельными замечаниями. Обучающийся проявляет хорошие знания современных программных продуктов, информационно-справочных систем и возможностей их использования в профессиональной деятельности; умеет провести логически правильные, безошибочные действия при выполнении задания по поиску, систематизации, обработке и передаче информации, решению экономических задач с использованием информационных технологий, применению информационно-справочных систем в профессиональной деятельности, по компьютерной обработке служебной документации, статистической информации и деловой графики; проявляет достаточные навыки выполнения практического задания и объяснения всех этапов (алгоритма) его решения. Обучающийся:

- *на базовом уровне* способен применять знания (на промежуточном уровне) экономической теории при решении прикладных задач (ОПК-1);

- *на базовом уровне* способен использовать современные информационные технологии и программные средства при решении профессиональных задач (ОПК-5);

**«3» (удовлетворительно, зачтено):** выполнены все практические задания с замечаниями, обучающийся ответил на все контрольные вопросы с замечаниями. Обучающийся проявляет нетвёрдые знания современных программных продуктов, информационно-справочных систем и возможностей их использования в профессиональной деятельности; при выполнении задания по поиску, систематизации, обработке и передаче информации, решению экономических задач с использованием информационных технологий, применению информационно-справочных систем в профессиональной деятельности, по компьютерной обработке служебной документации, статистической информации и деловой графики, допускает ошибки, которые способен исправить с помощью руководителя практики; речевое (текстовое) оформление объяснения этапов (алгоритма) выполнения практического задания требует поправок, коррекции со стороны руководителя практики. Обучающийся:

- *на пороговом уровне* способен применять знания (на промежуточном уровне) экономической теории при решении прикладных задач (ОПК-1);

- *на пороговом уровне* способен использовать современные информационные технологии и программные средства при решении профессиональных задач (ОПК-5);

**«2» (неудовлетворительно, не зачтено)**: обучающийся не выполнил или выполнил неправильно практические задания, ответил на контрольные вопросы с ошибками или не ответил на конкретные вопросы. Обучающийся имеет слабые, фрагментарные, разрозненные знания современных программных продуктов, не способен использовать информационно-справочные системы в профессиональной деятельности; при выполнении задания по поиску, систематизации, обработке и передаче информации, решению экономических задач с использованием информационных технологий, применению информационно-справочных систем в профессиональной деятельности, по компьютерной обработке служебной документации, статистической информации и деловой графики, допускает грубые ошибки, которые не способен исправить; обучающийся не способен дать объяснение этапов (алгоритма) выполнения практического задания, дополнительные и уточняющие вопросы руководителя практики не приводят к коррекции ответа. Обучающийся:

- *на низком уровне* способен или неспособен применять знания (на промежуточном уровне) экономической теории при решении прикладных задач (ОПК-1);

- *на низком уровне* способен или неспособен использовать современные информационные технологии и программные средства при решении профессиональных задач (ОПК-5);

## **Показатели и критерии оценивания отчёта по учебной практике (промежуточный контроль – зачет с оценкой, формирование компетенций ОПК-1, ОПК-5)**

*Показатели*: выполнение всех индивидуальных задний; уровень ответа на контрольные вопросы при защите заданий, качество отчёта по практике и соблюдение установленного срока его сдачи. *Критерии оценивания*:

- знание современных программных продуктов, информационно-справочных систем и возможностей их использования в профессиональной деятельности;

- знание основных методов, способов и средств получения, хранения, переработки информации, методов работы с информацией в глобальных компьютерных сетях;

- умение провести логически правильные, безошибочные действия по поиску, систематизации, обработке и передаче информации, применению информационносправочных систем в профессиональной деятельности;

- умение провести безошибочные действия по компьютерной обработке служебной документации, статистической информации и деловой графики;

- способность готовить отчеты, справки и доклады по результатам выполненных исследований;

- навыки объяснить устно и письменно содержание всех этапов (алгоритма) выполнения индивидуального задания.

**«5» (отлично)**: выполнены все индивидуальные задания. Обучающийся проявляет твёрдые знания современных программных продуктов, информационно-справочных систем, основных методов, способов и средств получения, хранения, переработки информации, методов работы с информацией в глобальных компьютерных сетях; умеет уверенно провести логически правильные, безошибочные действия по поиску, систематизации, обработке и передаче информации, применению информационносправочных систем в профессиональной деятельности, по компьютерной обработке служебной документации, статистической информации и деловой графики; проявляет прочные навыки выполнения индивидуальных заданий и объяснения всех этапов (алгоритма) их решения.

Отчёт по практике выполнен в срок, оформление, структура и стиль отчёта образцовые; отчёт выполнен самостоятельно, присутствуют собственные обобщения, заключения и выводы; обучающийся четко и без ошибок ответил на все контрольные вопросы при защите отчёта.

Обучающийся:

*- на высоком уровне* способен применять знания (на промежуточном уровне) экономической теории при решении прикладных задач (ОПК-1);

*- на высоком уровне* способен использовать современные информационные технологии и программные средства при решении профессиональных задач (ОПК-5);

**«4» (хорошо):** выполнены все индивидуальные задания с отдельными незначительными замечаниями. Обучающийся проявляет хорошие знания современных программных продуктов, информационно-справочных систем, основных методов, способов и средств получения, хранения, переработки информации, методов работы с информацией в глобальных компьютерных сетях; умеет провести логически правильные, безошибочные действия по поиску, систематизации, обработке и передаче информации, применению информационно-справочных систем в профессиональной деятельности, по компьютерной обработке служебной документации, статистической информации и деловой графики; проявляет достаточные навыки выполнения индивидуальных заданий и объяснения всех этапов (алгоритма) их решения.

Отчёт по практике выполнен в срок, в оформлении, структуре и стиле изложения нет грубых ошибок; отчёт выполнен самостоятельно, присутствуют собственные обобщения, заключения и выводы; при защите отчёта обучающийся правильно ответил на все контрольные вопросы с помощью руководителя практики.

Обучающийся:

- *на базовом уровне* способен применять знания (на промежуточном уровне) экономической теории при решении прикладных задач (ОПК-1);

- *на базовом уровне* способен использовать современные информационные технологии и программные средства при решении профессиональных задач (ОПК-5);

**«3» (удовлетворительно):** выполнены все индивидуальные задания с замечаниями. Обучающийся проявляет нетвёрдые знания современных программных продуктов, информационно-справочных систем, основных методов, способов и средств получения, хранения, переработки информации, методов работы с информацией в глобальных компьютерных сетях; при выполнении заданий по поиску, систематизации, обработке и передаче информации, применению информационно-справочных систем в профессиональной деятельности, по компьютерной обработке служебной документации, статистической информации и деловой графики, допускает ошибки, которые способен исправить с помощью руководителя практики; речевое (текстовое) оформление объяснения этапов (алгоритма) выполнения индивидуального задания требует поправок, коррекции со стороны руководителя практики.

Отчёт по практике выполнен с нарушением графика, в оформлении, структуре и стиле отчёта есть недостатки; отчёт выполнен самостоятельно, присутствуют собственные обобщения. Обучающийся ответил не на все контрольные вопросы при защите отчёта.

Обучающийся:

- *на пороговом уровне* способен применять знания (на промежуточном уровне) экономической теории при решении прикладных задач (ОПК-1);

- *на пороговом уровне* способен использовать современные информационные технологии и программные средства при решении профессиональных задач (ОПК-5);

**«2» (неудовлетворительно)**: обучающийся не выполнил или выполнил неправильно индивидуальные задания, ответил на контрольные вопросы с ошибками или не ответил на конкретные вопросы. Обучающийся имеет слабые, фрагментарные, разрозненные знания современных программных продуктов, информационно-справочных систем, основных методов, способов и средств получения, хранения, переработки информации, методов работы с информацией в глобальных компьютерных сетях; не способен использовать информационно-справочные системы в профессиональной деятельности; при выполнении задания по поиску, систематизации, обработке и передаче информации, применению информационно-справочных систем в профессиональной деятельности, по компьютерной обработке служебной документации, статистической информации и деловой графики, допускает грубые ошибки, которые не способен исправить; обучающийся не способен дать объяснение этапов (алгоритма) выполнения индивидуальных заданий, дополнительные; уточняющие вопросы руководителя практики не приводят к коррекции ответа.

Отчёт по практике выполнен с нарушением графика, оформление отчёта не соответствует требованиям, отсутствуют или сделаны неверные выводы и обобщения.

Обучающийся:

- *на низком уровне* способен или неспособен применять знания (на промежуточном уровне) экономической теории при решении прикладных задач (ОПК-1);

- *на низком уровне* способен или неспособен использовать современные информационные технологии и программные средства при решении профессиональных задач (ОПК-5).

### **Показатели и критерии оценивания устного ответа на контрольные вопросы (промежуточный контроль – зачет с оценкой, формирование компетенций ОПК-1, ОПК-5)**

*Показатель*: совокупность проявленных знаний, умений, навыков. *Критерии оценивания:*

- знание современных программных продуктов и информационно-справочных систем, основных методов, способов и средств получения, хранения, переработки информации в профессиональной деятельности;

- умение использовать информационные технологии и информационные справочные системы в профессиональной деятельности;

- владение аргументированной письменной и устной речью.

**«отлично»** - обучающийся демонстрирует системные теоретические знания, владеет терминологией, делает аргументированные выводы и обобщения, на высоком уровне описывает возможности использования информационных технологий и информационных справочных систем в профессиональной деятельности специалиста по экономической безопасности, приводит примеры, показывает свободное владение монологической речью и способность быстро реагировать на уточняющие вопросы. Обучающийся:

*- на высоком уровне* способен применять знания (на промежуточном уровне) экономической теории при решении прикладных задач (ОПК-1);

*- на высоком уровне* способен использовать современные информационные технологии и программные средства при решении профессиональных задач (ОПК-5);

**«хорошо»** - обучающийся демонстрирует прочные теоретические знания, владеет терминологией, делает аргументированные выводы и обобщения, описывает возможности использования информационных технологий и информационных справочных систем в профессиональной деятельности специалиста по экономической безопасности, приводит примеры, показывает свободное владение монологической речью, но при этом делает несущественные ошибки, которые быстро исправляет самостоятельно или при незначительной коррекции руководителем практики. Обучающийся:

- *на базовом уровне* способен применять знания (на промежуточном уровне) экономической теории при решении прикладных задач (ОПК-1);

- *на базовом уровне* способен использовать современные информационные технологии и программные средства при решении профессиональных задач (ОПК-5);

**«удовлетворительно»** - обучающийся демонстрирует нетвердые теоретические знания, проявляет слабо сформированные навыки использования информационных технологий и информационных справочных систем в профессиональной деятельности, недостаточное умение делать аргументированные выводы и приводить примеры, показывает недостаточно свободное владение монологической речью, терминологией, логичностью и последовательностью изложения, делает ошибки, которые может исправить только при коррекции руководителем практики. Обучающийся:

- *на пороговом уровне* способен применять знания (на промежуточном уровне) экономической теории при решении прикладных задач (ОПК-1);

- *на пороговом уровне* способен использовать современные информационные технологии и программные средства при решении профессиональных задач (ОПК-5);

**«неудовлетворительно»** - обучающийся демонстрирует незнание современных программных продуктов и информационно-справочных систем, основных методов, способов и средств получения, хранения, переработки информации, не владеет терминологией, не умеет делать аргументированные выводы и приводить примеры, показывает неспособность использовать информационные технологии и информационные справочные системы в профессиональной деятельности, демонстрирует слабое владение монологической речью, проявляет отсутствие логичности и последовательности изложения, делает ошибки, которые не может исправить, даже при коррекции преподавателем, отказывается отвечать на зачёте. Обучающийся:

- *на низком уровне* способен или неспособен применять знания (на промежуточном уровне) экономической теории при решении прикладных задач (ОПК-1);

- *на низком уровне* способен или неспособен использовать современные информационные технологии и программные средства при решении профессиональных задач (ОПК-5).

## <span id="page-19-0"></span>**7.3. Типовые контрольные задания, необходимые для оценки знаний, умений, навыков и (или) опыта деятельности, характеризующих этапы формирования компетенций в процессе прохождения учебной практики**

# **Практические задания по модулям учебной практики (текущий контроль) (фрагмент)**

### **1. Использование приложений Microsoft Office в профессиональной деятельности Тема 1.1. Текстовый процессор MICROSOFT WORD**

**Задание 1.1.** Оформите докладную записку по приведенному образцу. Верхнюю часть докладной записки оформите в виде таблицы (2 столбца, 3 строки; тип линий – нет границ)

### **Образец задания**

Директору ООО «Максимум» А.В. Малышеву от главного бухгалтера А.С. Зайцевой

### ДОКЛАДНАЯ ЗАПИСКА № 13

о совершении виновных действий А.В. Расторгуевой

г. Екатеринбург 02.06.2020

Довожу до Вашего сведения, что по результатам инвентаризации наличных денег в кассе общества по состоянию на 2 июня 2020 года была выявлена недостача в сумме 25600 (Двадцать пять тысяч шестьсот) руб. Как следует из объяснительной записки кассира А.В. Расторгуевой, недостача произошла в результате нарушения Расторгуевой кассовой дисциплины, а именно: выдачи денежных средств без оформления расходных документов. В связи с тем, что подобные случаи имели место и ранее, Расторгуевой неоднократно делались замечания, однако выводов она не сделала.

В данном случае сумма недостачи является существенной, вина сотрудницы очевидной.

Поэтому прошу уволить Расторгуеву по пункту 7 части 1 статьи 81 Трудового кодекса РФ в связи с утратой доверия.

Приложения:

1. Объяснительная записка А.В. Расторгуевой от 2 июня 2020 г. № 9.

2. Акт инвентаризации кассы от 2 июня 2020 г. № 1.

Главный бухгалтер А.С. Зайцева

**Задание 1.2.** Оформите схему по образцу

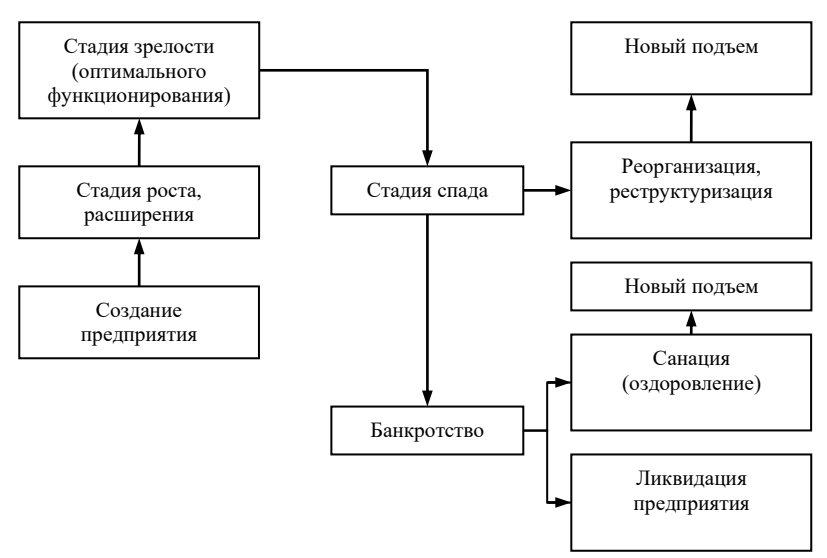

Рис. 1. Стадии жизненного цикла предприятия

**Задание 1.3.** Оформите формулу для расчёта среднегодовой производственной мощности по образцу:

$$
\overline{HM} = \Pi M \varepsilon x + \frac{\Pi M \varepsilon \varepsilon^* n_{BB}}{12} - \frac{\Pi M \varepsilon \varepsilon^* n_{BbIB}}{12},
$$
\n(2.7)

где *ПМвх* – производственная мощность на начало года;

*ПМвв* – производственные мощности, введенные в действие в течение года;

*ВВ <sup>n</sup>* - число месяцев с момента введения производственной мощности до конца года;

*ПМвыб* - выбывшие в течение года производственные мощности;

*nВЫБ* – число месяцев с момента выбытия производственной мощности до конца года.

**Задание 1.4.** Создайте организационную диаграмму «Состав оборотных средств предприятия» по образцу:

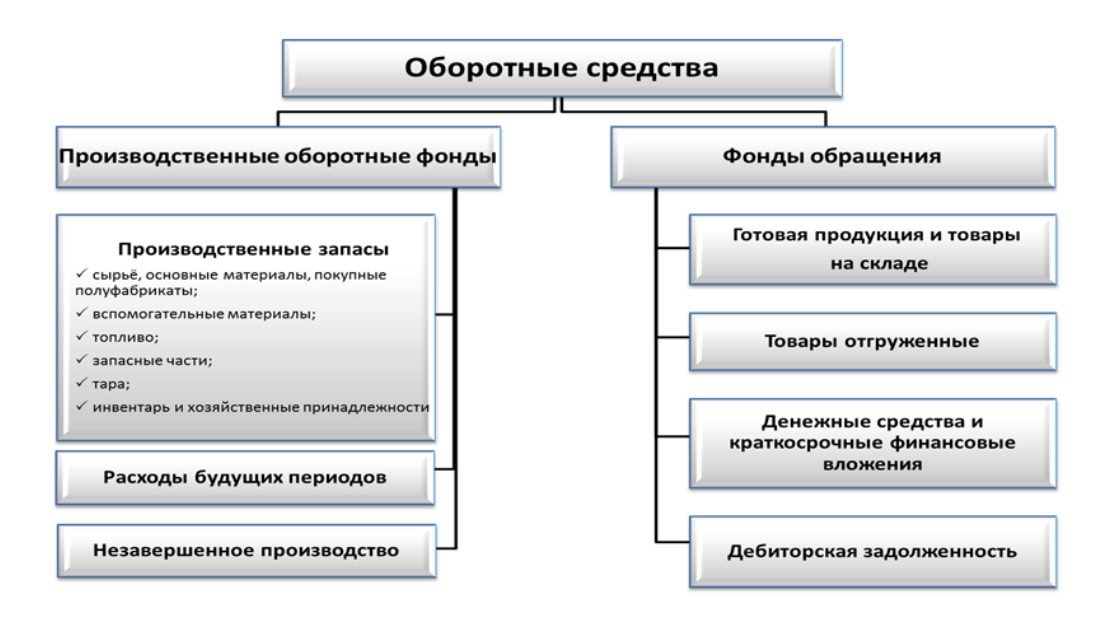

# **2. Использование справочной правовой системы КонсультантПлюс в решении профессиональных задач специалиста по экономической безопасности**

- 1. Работник, являющийся студентом вуза, предупрежден о предстоящем увольнении по сокращению штата. Используя ресурсы СПС КонсультантПлюс, выясните, имеет ли он в соответствии с Трудовым кодексом преимущественное право остаться на работе.
- 2. Используя СПС КонсультантПлюс, найдите ст. 20 «Взаимозависимые лица» НК РФ (часть первая) и скопируйте ее в Word.
- 3. Найдите текст Федерального закона «О применении контрольно-кассовой техники при осуществлении наличных денежных расчетов и (или) расчетов с использованием платежных карт» и сохраните его в файл в формате \*.fb2.
- 4. Найдите документ, принятый в первом квартале 2014 г. о требованиях для назначения государственной академической стипендии и скопируйте его в Word.
- 5. Найдите документы, в названии которых упоминается студенческое правительство, и сохраните список документов в файл.
- 6. Найдите письмо Минобрнауки России от 22.11.2014 № НТ-1069/18 «О порядке оплаты за коммунальные услуги в студенческом общежитии».
- 7. Найдите приказы Минфина России, опубликованные позже 01.01.2016, в которых упоминается о бухучете и аудите, и сохраните список приказов в файл.
- 8. Подготовьте подборку писем Минфина и ФНС, изданных с начала 2014 г. и посвященных вопросу уплаты транспортного налога в случае продажи или угона транспортного средства. Сохраните список документов в файл.
- 9. Найдите статью, опубликованную в журнале «Расчет» в 2015 г. и посвященную социальным вычетам на обучение и медицинские услуги.

# **Индивидуальные задания для промежуточного контроля по учебной практике (фрагмент)**

# **ИНДИВИДУАЛЬНОЕ ЗАДАНИЕ**

по учебной практике обучающемуся направления подготовки 38.03.01 «Экономика», направленность (профиль) «Бухгалтерский учет, анализ и аудит» очной формы обучения

(фамилия, имя, отчество студента)

\_\_\_\_\_\_\_\_\_\_\_\_\_\_\_\_\_\_\_\_\_\_\_\_\_\_\_\_\_\_\_\_\_\_\_\_\_\_\_\_\_\_\_\_\_\_\_\_\_\_\_\_\_\_\_\_\_\_\_\_

- 1. Используя ресурсы справочно-правовой системы КонсультантПлюс, составить список нормативных документов, регулирующих налогообложение предприятий. Сохранить и распечатать список документов.
- 2. Используя ресурсы БСС «Система Главбух», составить подборку документов по теме «Право на образование». Сохранить и распечатать список документов.
- 3. Используя ресурсы СПС КонсультантПлюс, подготовить проект трудового договора. Сохранить и распечатать проект документа.
- 4. Используя ресурсы Интернет (в том числе официальные сайты Министерства финансов, Федеральной налоговой службы, Росстата и др.), подобрать информацию о поступлении в бюджет налогов и сборов. Показать на диаграмме долю различных налогов и сборов в общей величине налоговых доходов бюджета.

5. Подготовить презентацию на тему «Система налогов и сборов в Российской Федерации» с использованием построенных диаграмм, отражающих долю различных налогов и сборов в общей величине налоговых доходов бюджета.

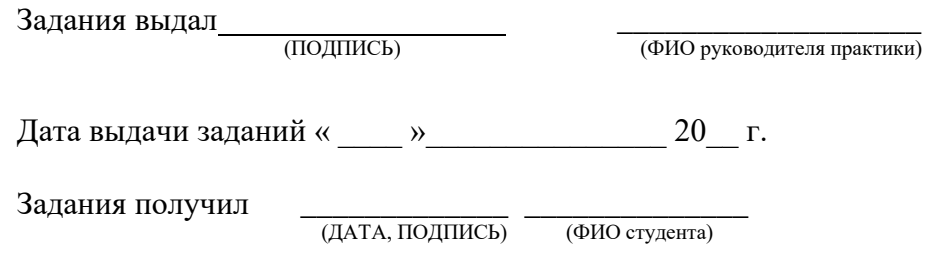

# **Контрольные вопросы для промежуточного контроля по учебной практике (зачёт с оценкой)**

- 1. Основные возможности текстового процессора MS WORD
- 2. Специальные средства MS WORD и их использование в профессиональной деятельности.
- 3. Графические возможности текстового редактора MS WORD.
- 4. Основные возможности табличного процессора Excel и их использование в профессиональной деятельности.
- 5. Создание деловой графики в Excel с помощью мастера диаграмм.
- 6. Оптимизация решений в Excel.
- 7. Основные принципы разработки мультимедийных презентаций. Структура презентации. Назначение и основные функции PowerPoint.
- 8. Содержание информационного массива СПС КонсультантПлюс. Возможности использования СПС КонсультантПлюс в профессиональной деятельности.
- 9. Быстрый поиск в СПС КонсультантПлюс.
- 10. Путеводители СПС КонсультантПлюс. Виды путеводителей. Быстрый переход к списку путеводителей.
- 11. Карточка поиска в СПС КонсультантПлюс. Заполнение полей карточки поиска.
- 12. Правовой навигатор специальный инструмент поиска информации в СПС КонсультантПлюс.
- 13. Изучение документа в СПС КонсультантПлюс. Сохранение результатов.
- 14. Составление договора в СПС КонсультантПлюс с помощью конструктора договоров.
- 15. Содержание блока «Справочная информация» СПС КонсультантПлюс. Поиск справочной информации.
- 16. Возможности информационно-правового обеспечения профессиональной деятельности в бухгалтерской справочной системе «Система Главбух».
- 17. Поиск информации в разделе «Рекомендации» БСС «Система Главбух».
- 18. Поиск информации в разделе «Правовая база и судебная практика» БСС «Система Главбух».
- 19. Содержание раздела «Справочники» БСС «Система Главбух». Поиск информации в разделе.
- 20. Содержание разделов «Журналы и книги», «Видео» БСС «Система Главбух». Возможности использования информации, представленной в разделе, в профессиональной деятельности.
- 21. Сервисы в БСС «Система Главбух» и возможности их использования в профессиональной деятельности.

# **7.4. Соответствие шкалы оценок и уровней сформированности компетенций**

<span id="page-23-0"></span>По каждой компетенции в зависимости от уровня освоения преподаватель выставляют следующие оценки: «отлично», «хорошо», «удовлетворительно», «неудовлетворительно».

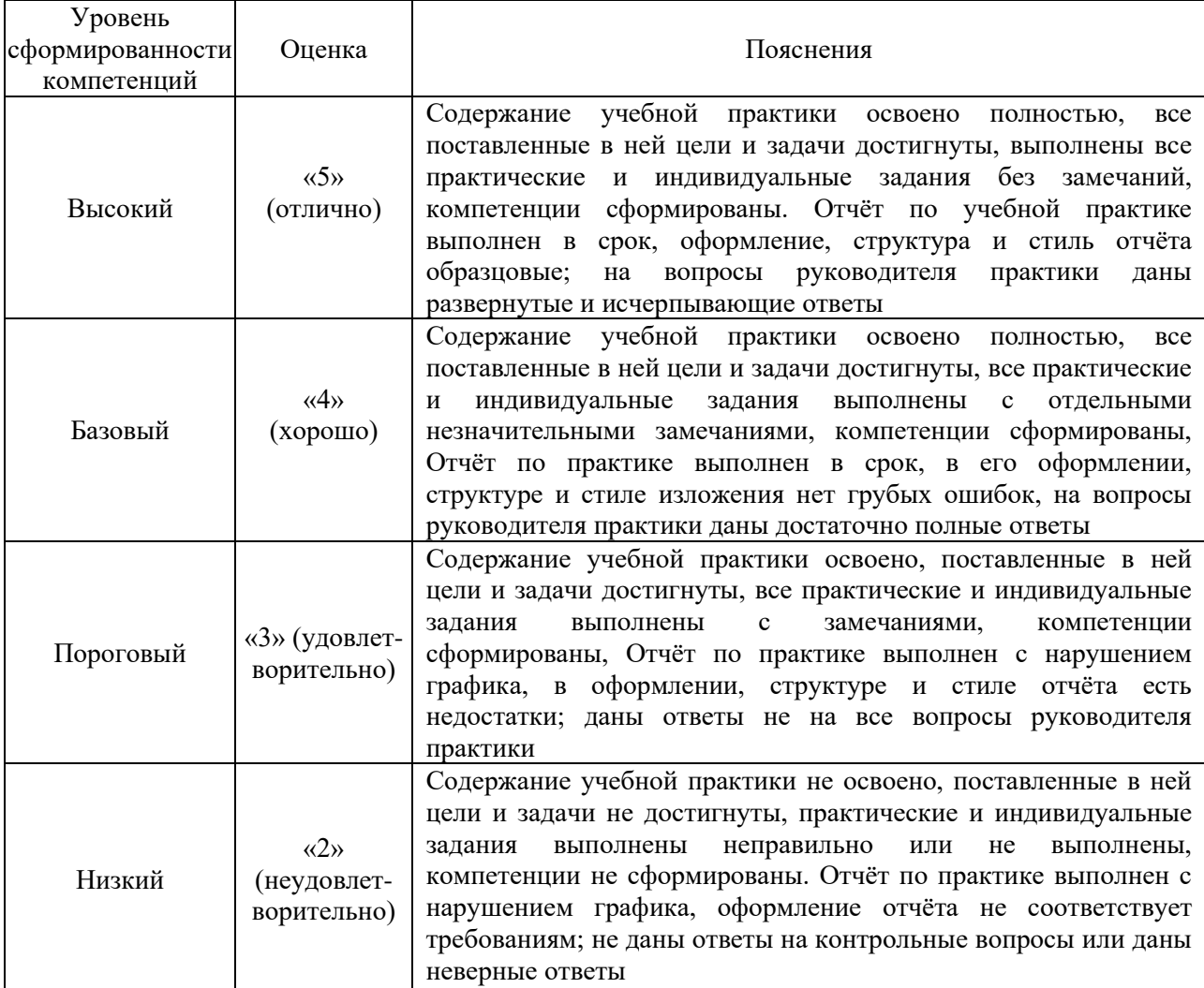

Соответствие шкалы оценок и уровней сформированности компетенций

# **8. Методические указания для обучающихся по прохождению учебной практики**

<span id="page-23-1"></span>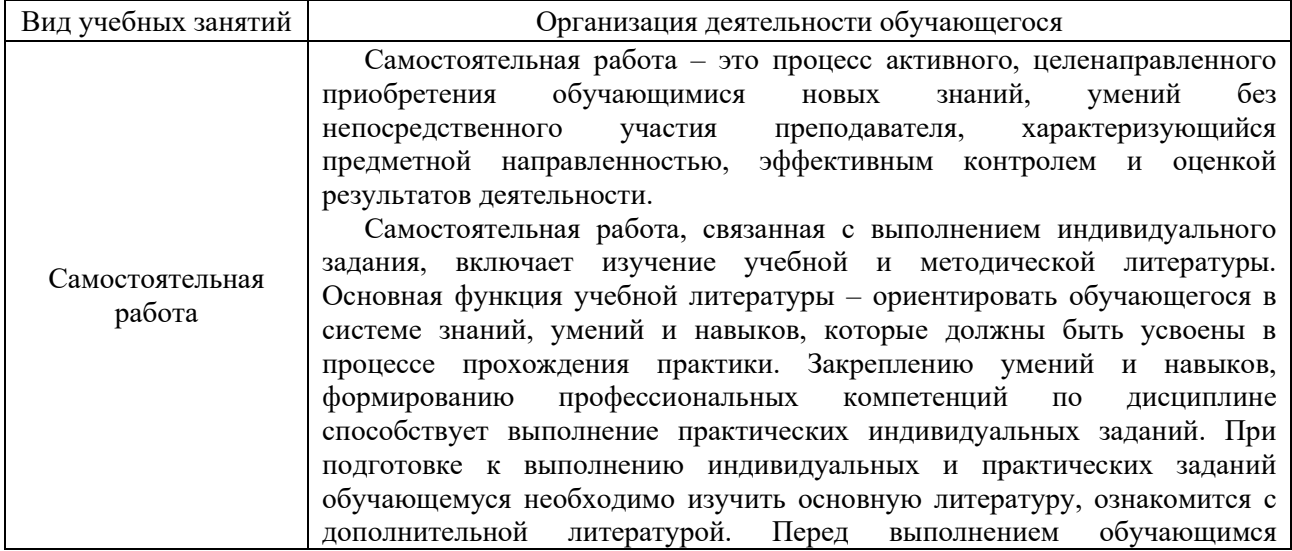

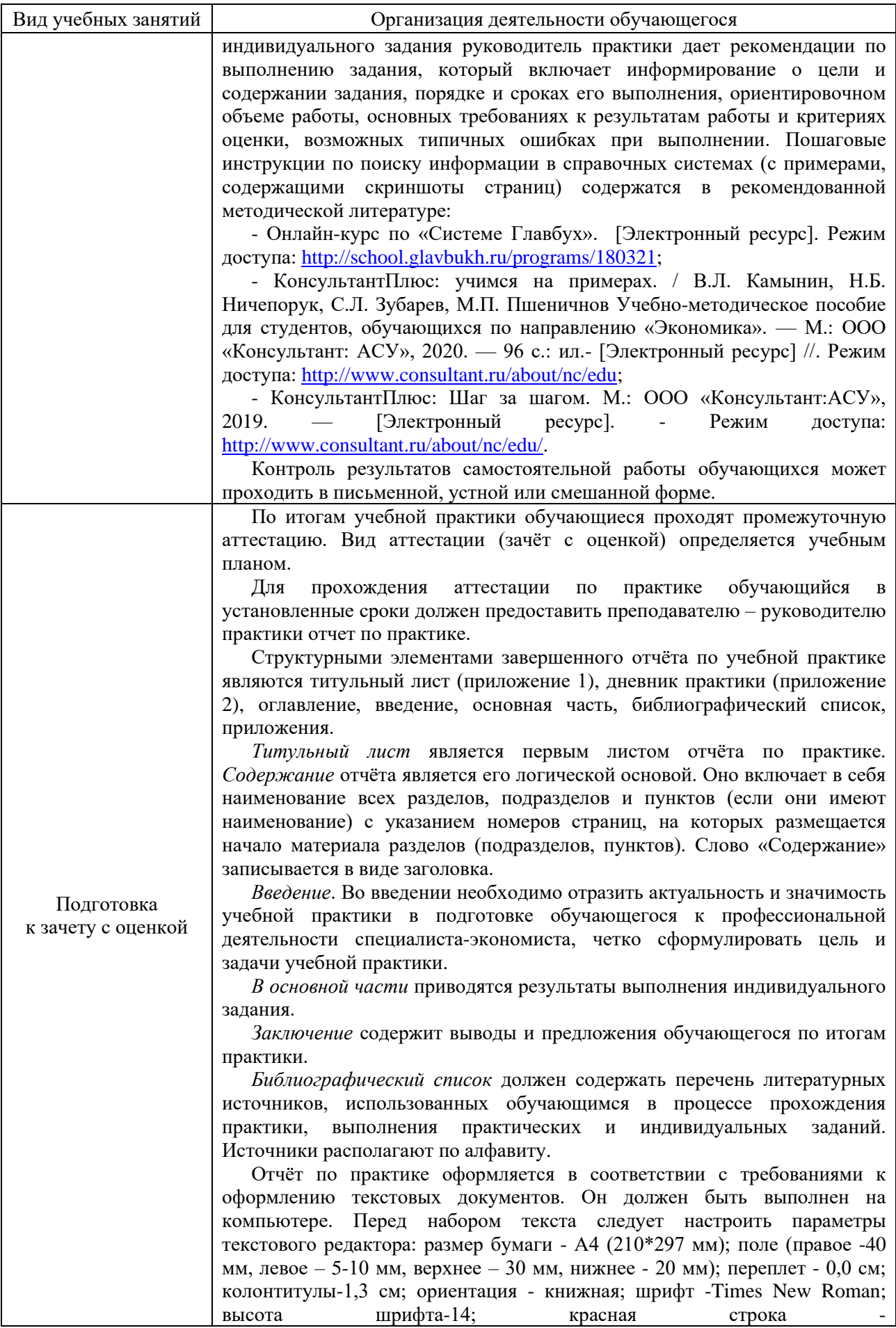

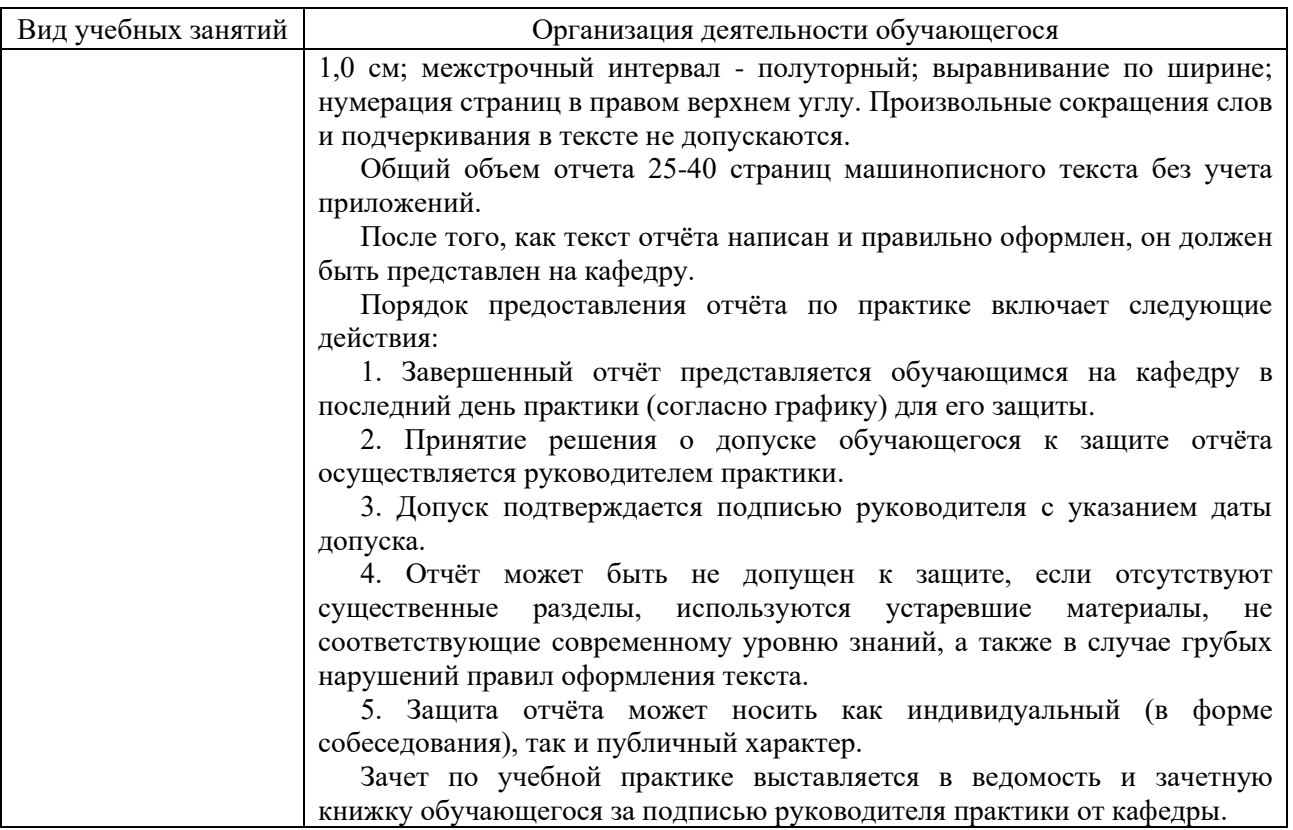

### <span id="page-25-0"></span>**9. Перечень информационных технологий, используемых при прохождении учебной практики**

Применение цифровых технологий в рамках преподавания дисциплины предоставляет расширенные возможности по организации учебных занятий в условиях цифровизации образования и позволяет сформировать у обучающихся навыки применения цифровых сервисов и инструментов в повседневной жизни и профессиональной деятельности.

Для реализации этой цели в рамках изучения дисциплины могут применяться следующие цифровые инструменты и сервисы:

1) для коммуникации с обучающимися:

- Сервис WEEEK [\(https://weeek.net/ru\)](https://weeek.net/ru) – сервис для коммуникации, распространяется по лицензии trialware;

- Сферум [\(https://sferum.ru/?p=start\)](https://sferum.ru/?p=start) – мессенджер, распространяется по лицензии FreeWare;

- VK Mecceng wep [\(https://vk.me/app?mt\\_click\\_id=mt-v7eix5-1660908314-1651141140\)](https://vk.me/app?mt_click_id=mt-v7eix5-1660908314-1651141140) – мессенджер, распространяется по лицензии FreeWare;

2) для организации удаленной связи и видеоконференций:

- Mirapolis – система для организации коллективной работы и онлайн-встреч, распространяется по проприетарной лицензии;

- Видеозвонки Mail.ru [\(https://calls.mail.ru/\)](https://calls.mail.ru/) – сервис для видеозвонков, распространяется по лицензии ShareWare;

 $H_H$ декс. Телемост [\(https://telemost.yandex.ru/\)](https://telemost.yandex.ru/) – сервис для видеозвонков, распространяется по лицензии ShareWare;

3) для планирования аудиторных и внеаудиторных мероприятий:

 $H$ ндекс. Календарь [\(https://calendar.yandex.ru/\)](https://calendar.yandex.ru/) – онлайн календарь-планер, распространяется по лицензии ShareWare;

- Shtab [\(https://shtab.app/\)](https://shtab.app/) – планировщик задач, распространяется по лицензии FreeWare

- Mirapolis – система для организации коллективной работы и онлайн-встреч, распространяется по проприетарной лицензии;

 $-$  VK WorkSpace [\(https://biz.mail.ru/\)](https://biz.mail.ru/) – платформа для совместной удаленной работы (почта, сервис для коммуникаций, хранилище), распространяется по лицензии trialware;

- Сервис Padlet **(**[https://ru.padlet.com/my/dashboard\)](https://ru.padlet.com/my/dashboard) – распространяется по лицензии trialware.

4) для совместного использования файлов:

- Яндекс.Документы [\(https://docs.yandex.ru/\)](https://docs.yandex.ru/) – инструмент для создания и совместного использования документов, распространяется по лицензии trialware;

- Yandex Forms [\(https://cloud.yandex.ru/services/forms\)](https://cloud.yandex.ru/services/forms) – бесплатный сервис для создания форм для опроса, регистрации и т.д., распространяется по лицензии trialware;

- @Облако [\(https://cloud.mail.ru/\)](https://cloud.mail.ru/) – сервис для создания, хранения и совместного использования файлов, распространяется по лицензии trialware;

- Яндекс.Диск – сервис для хранения и совместного использования документов, распространяется по лицензии trialware;

5) для создания онлайн-курсов:

- CoreApp [\(https://coreapp.ai/\)](https://coreapp.ai/) – онлайн-платформа конструирования образовательных материалов и проверки знаний с обратной связью и электронным журналом, распространяется по академической лицензии;

- Eduardo [\(https://eduardo.studio/\)](https://eduardo.studio/) – платформа для создания и запуска онлайн-курсов, распространяется по лицензии trialware;

- iSpring [\(https://www.ispring.ru/\)](https://www.ispring.ru/) – платформа для онлайн-обучения, распространяется по лицензии trialware;

- We.Study (https://webinar.ru/products/westudy/) – платформа для создания онлайн-курсов и организации обучения, распространяется по лицензии trialware;

- УДОБА [\(https://udoba.org/\)](https://udoba.org/) – конструктор и хостинг открытых образовательных ресурсов.

Для успешного овладения дисциплиной используются следующие информационные технологии обучения:

**•** при проведении лекций используются презентации материала в программе MicrosoftOffice (PowerPoint), выход на профессиональные сайты, использование видеоматериалов различных интернет-ресурсов;

**•** для дистанционной поддержки дисциплины используется система управления образовательным контентом Moodle. Для работы в данной системе все обучающиеся на первом курсе получают индивидуальные логин и пароль для входа в систему, в которой размещаются программа дисциплины, материалы для лекционных и иных видов занятий, задания, контрольные вопросы.

**•** практические занятия по дисциплине проводятся с использованием справочной правовой системы «Консультант Плюс».

Для дистанционной поддержки дисциплины используется система управления образовательным контентом Moodle. Для работы в данной системе все обучающиеся на первом курсе получают индивидуальные логин и пароль для входа в систему, в которой размещаются: программа дисциплины, материалы для лекционных и иных видов занятий, задания, контрольные вопросы.

Для достижения цели и задач дисциплины используются в основном традиционные информативно-развивающие технологии обучения с учетом различного сочетания пассивных форм (лекция, практическое занятие, консультация, самостоятельная работа) и репродуктивных методов обучения (повествовательное изложение учебной информации, объяснительно-иллюстративное изложение) и практических методов обучения (выполнение расчетных работ).

Университет обеспечен необходимым комплектом лицензионного программного обеспечения:

- операционная система Windows 7, License 49013351 УГЛТУ Russia 2011-09-06, OPEN 68975925ZZE1309. Срок действия: бессрочно;

- операционная система Astra Linux Special Edition. Договор №Pr000013979/0385/22- ЕП-223-06 от 01.07.2022. Срок действия: бессрочно;

– пакет прикладных программ OfficeProfessionalPlus 2010, License 49013351 УГЛТУ Russia 2011-09-06, OPEN 68975925ZZE1309. Срок действия: бессрочно;

– пакет прикладных программ Р7-Офис.Профессиональный. Договор №Pr000013979/0385/22-ЕП-223-06 от 01.07.2022. Срок: бессрочно;

– антивирусная программа KasperskyEndpointSecurity для бизнеса - Стандартный RussianEdition. 250-499 Node 1 yearEducationalRenewalLicense. Договор заключается университетом ежегодно;

– операционная система Windows Server. Контракт на услуги по предоставлению лицензий на право использовать компьютерное обеспечение № 067/ЭА от 07.12.2020 года. Срок действия: бессрочно;

– система видеоконференцсвязи Mirapolis. Договор заключается университетом ежегодно;

– система видеоконференцсвязи Пруффми. Договор заключается университетом ежегодно;

– система управления обучением LMS Moodle – программное обеспечение с открытым кодом, распространяется по лицензии GNU Public License (rus);

– браузер Yandex (https://yandex.ru/promo/browser/) – программное обеспечение распространяется по простой (неисключительной) лицензии.

# <span id="page-27-0"></span>**10. Описание материально-техническая базы, необходимой для прохождения учебной практики**

Реализация программы учебной практики (ознакомительной) осуществляется на кафедре экономики и экономической безопасности и обеспечивается доступом каждого студента к информационным ресурсам - университетскому библиотечному фонду и сетевым ресурсам Интернет. Наличие компьютеров и мультимедийных технологий, программного обеспечения (графические ресурсы текстового редактора Microsoft Word; программа презентаций Microsoft PowerPoint for Windows и др.) позволяют производить поиск информации в сети Интернет, систематизацию, анализ и презентацию информации, экспорт информации на цифровые носители.

Самостоятельная работа обучающихся выполняется в аудитории, которая оборудована учебной мебелью, компьютерной техникой с возможностью подключения к сети Интернет и обеспечением доступа в электронную информационно-образовательную среду УГЛТУ.

Есть помещения для хранения и профилактического обслуживания учебного оборудования.

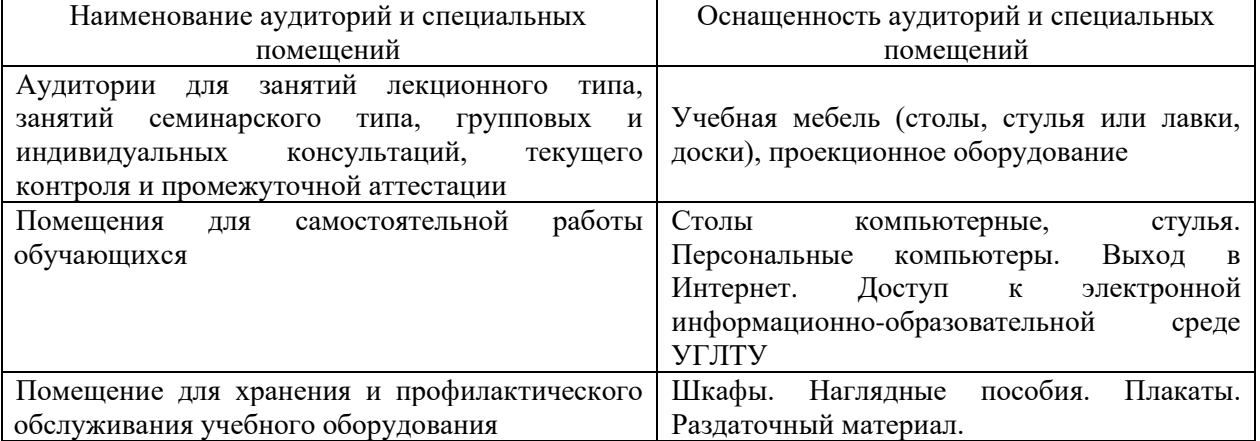

#### Оснащенность аудиторий и помещений

**Приложения**

**Приложение 1**

**Образец титульного листа отчета по учебной практике**

<span id="page-28-0"></span>**Министерство науки и высшего образования Российской Федерации федеральное государственное бюджетное образовательное учреждение высшего образования «Уральский государственный лесотехнический университет»**

# **ОТЧЕТНЫЕ МАТЕРИАЛЫ ПО УЧЕБНОЙ ПРАКТИКЕ**

**\_\_\_\_\_\_\_\_\_\_\_\_\_\_\_\_\_\_\_\_\_\_\_\_\_\_\_\_\_\_\_\_\_\_\_\_\_\_\_\_\_\_\_\_\_\_\_\_\_\_\_** *(Ф.И.О. обучающегося)*

обучающегося группы \_\_\_\_\_\_\_\_\_ 2 курса очной *(заочной)* формы обучения

Социально-экономического института *(для очной формы обучения)*

Института заочного обучения *(для заочной)*

Руководитель практики от Университета: **\_\_\_\_\_\_\_\_\_\_\_\_\_\_\_\_\_\_\_\_\_\_\_\_\_\_\_\_\_\_\_\_\_\_\_\_\_\_\_\_\_\_\_\_\_\_\_\_\_\_\_\_\_\_**

*(должность, Ф.И.О.)*

**\_\_\_\_\_\_\_\_\_\_\_\_\_\_\_\_\_\_\_\_\_\_\_\_\_\_\_\_\_\_\_\_\_\_\_\_\_\_\_\_\_\_\_\_\_\_\_\_\_\_\_\_\_\_\_\_\_\_\_\_\_\_\_\_\_\_\_\_\_\_\_\_\_\_\_\_\_**

**Результат рецензирования отчетных материалов по практике:** 

 *(обучающийся допущен к аттестации /обучающийся не допущен к аттестации)*

**Оценка по итогам промежуточной аттестации по практике:** \_\_\_\_\_\_\_\_\_\_\_\_\_\_\_\_

«\_\_\_\_» \_\_\_\_\_\_\_\_\_\_\_\_\_\_\_\_ 20 \_\_ г. **\_\_\_\_\_\_\_\_\_\_\_\_\_\_\_\_\_\_\_\_\_/ \_\_\_\_\_\_\_\_\_\_\_\_\_\_\_\_\_\_\_\_\_\_\_\_\_\_\_\_\_**  *(подпись) (расшифровка подписи)*

**Екатеринбург, 20\_\_ г.**

**Приложение 2**

# **Образец дневника прохождения учебной практики**

# **ДНЕВНИК ПРАКТИКИ**

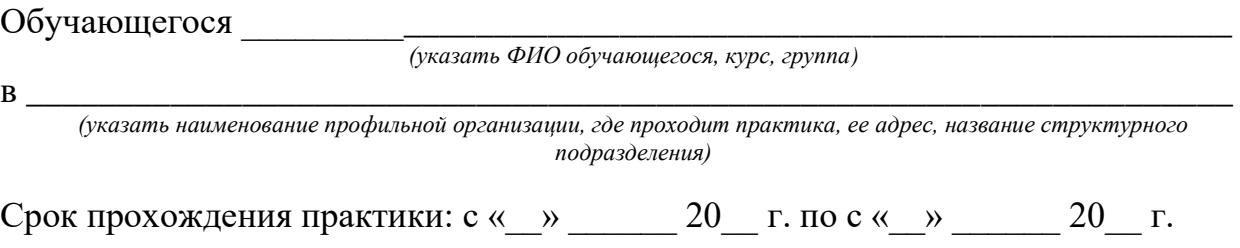

Руководитель практики от организации (с указанием должности, контактных данных):

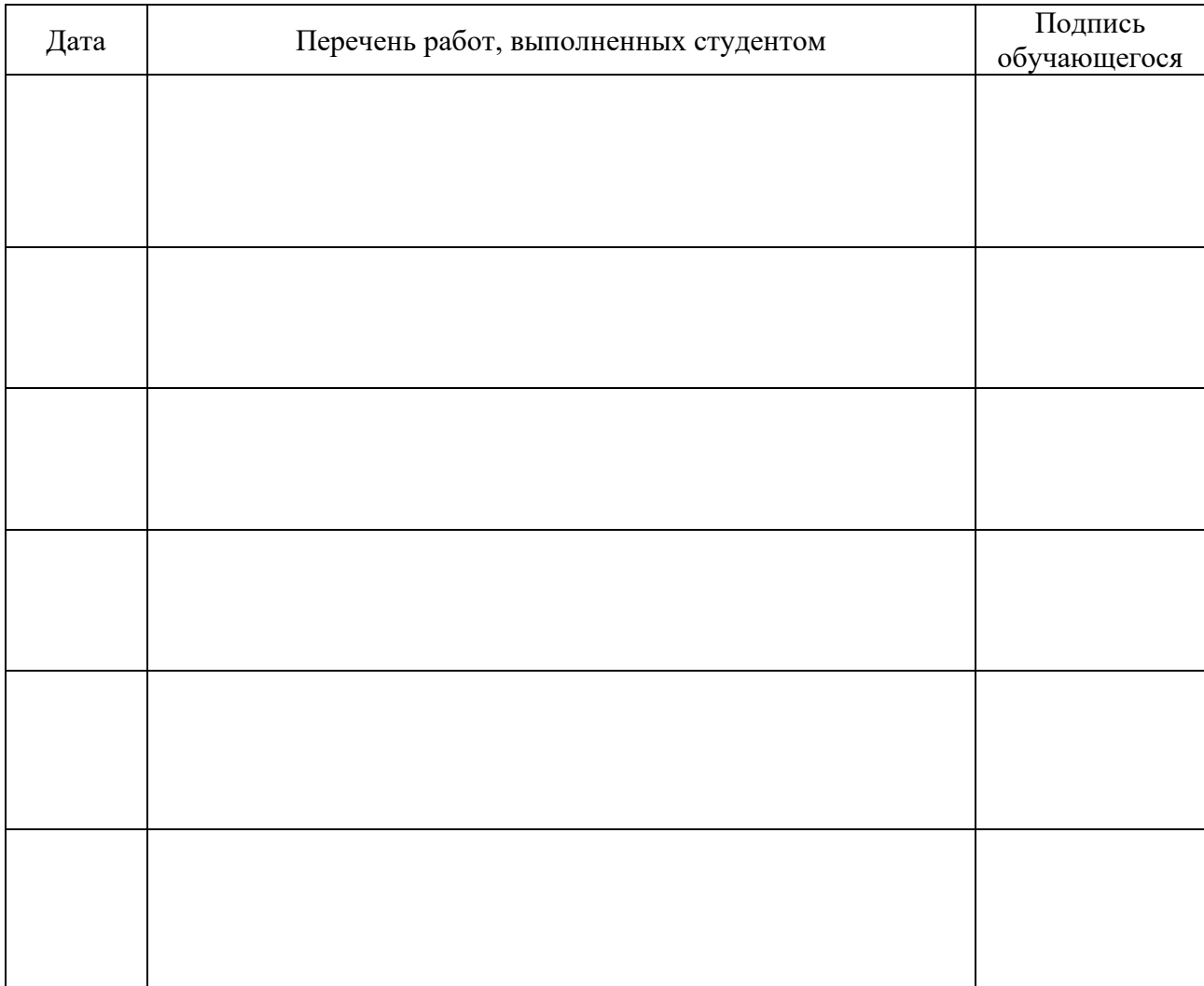

Руководитель практики **\_\_\_\_\_\_\_\_\_\_\_\_\_\_/ \_\_\_\_\_\_\_\_\_\_\_\_\_\_\_\_\_\_/** *(подпись) (расшифровка подписи)*

М.П.

# **Отзыв руководителя практики (от организации) с оценкой сформированности компетенций**

*(Дается оценка уровня сформированности компетенций в соответствии с ФОС по практике)*

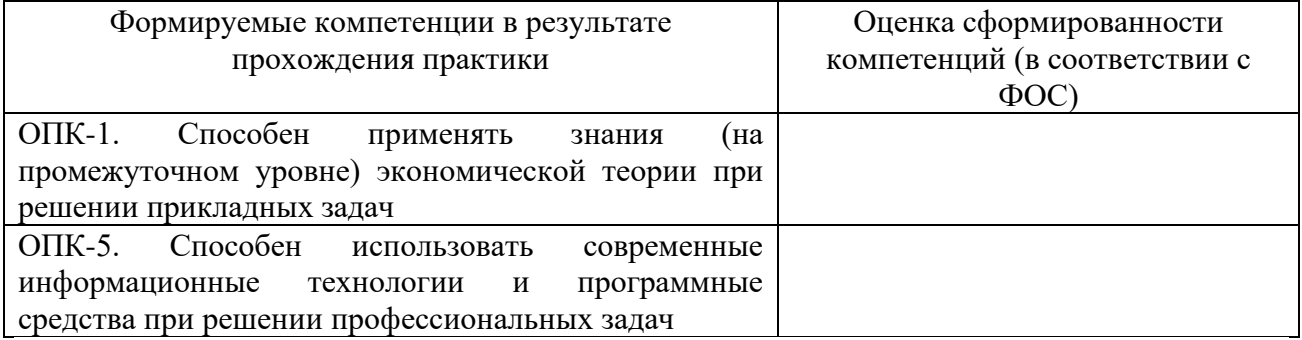

Руководитель практики \_\_\_\_\_\_\_\_\_\_/\_\_\_\_\_\_\_\_\_\_\_\_\_\_\_/

 *(подпись) (расшифровка подписи)*